# Package 'lgr'

September 6, 2022

<span id="page-0-0"></span>Type Package

Title A Fully Featured Logging Framework

Version 0.4.4

Maintainer Stefan Fleck <stefan.b.fleck@gmail.com>

Description A flexible, feature-rich yet light-weight logging framework based on 'R6' classes. It supports hierarchical loggers, custom log levels, arbitrary data fields in log events, logging to plaintext, 'JSON', (rotating) files, memory buffers. For extra appenders that support logging to databases, email and push notifications see the the package lgr.app.

License MIT + file LICENSE

URL <https://s-fleck.github.io/lgr/>

### BugReports <https://github.com/s-fleck/lgr/issues/>

**Depends**  $R (= 3.2.0)$ 

**Imports** R6  $(>= 2.4.0)$ 

Suggests cli, covr, crayon, data.table, desc, future, future.apply, glue, jsonlite, knitr, rmarkdown, rotor  $(>= 0.3.5)$ , rprojroot, testthat, tibble, tools, utils, whoami, yaml

VignetteBuilder knitr

Encoding UTF-8

RoxygenNote 7.2.1.9000

Collate 'Filterable.R' 'utils-sfmisc.R' 'utils.R' 'Appender.R' 'Filter.R' 'log\_levels.R' 'LogEvent.R' 'Layout.R' 'Logger.R' 'basic\_config.R' 'default\_functions.R' 'event\_list.R' 'get\_logger.R' 'lgr-package.R' 'logger\_config.R' 'logger\_index.R' 'logger\_tree.R' 'read\_json\_lines.R' 'simple\_logging.R' 'string\_repr.R' 'use\_logger.R' 'utils-formatting.R' 'utils-logging.R' 'utils-rd.R' 'utils-rotor.R'

NeedsCompilation no

Author Stefan Fleck [aut, cre] (<<https://orcid.org/0000-0003-3344-9851>>) Repository CRAN Date/Publication 2022-09-05 22:00:02 UTC

# R topics documented:

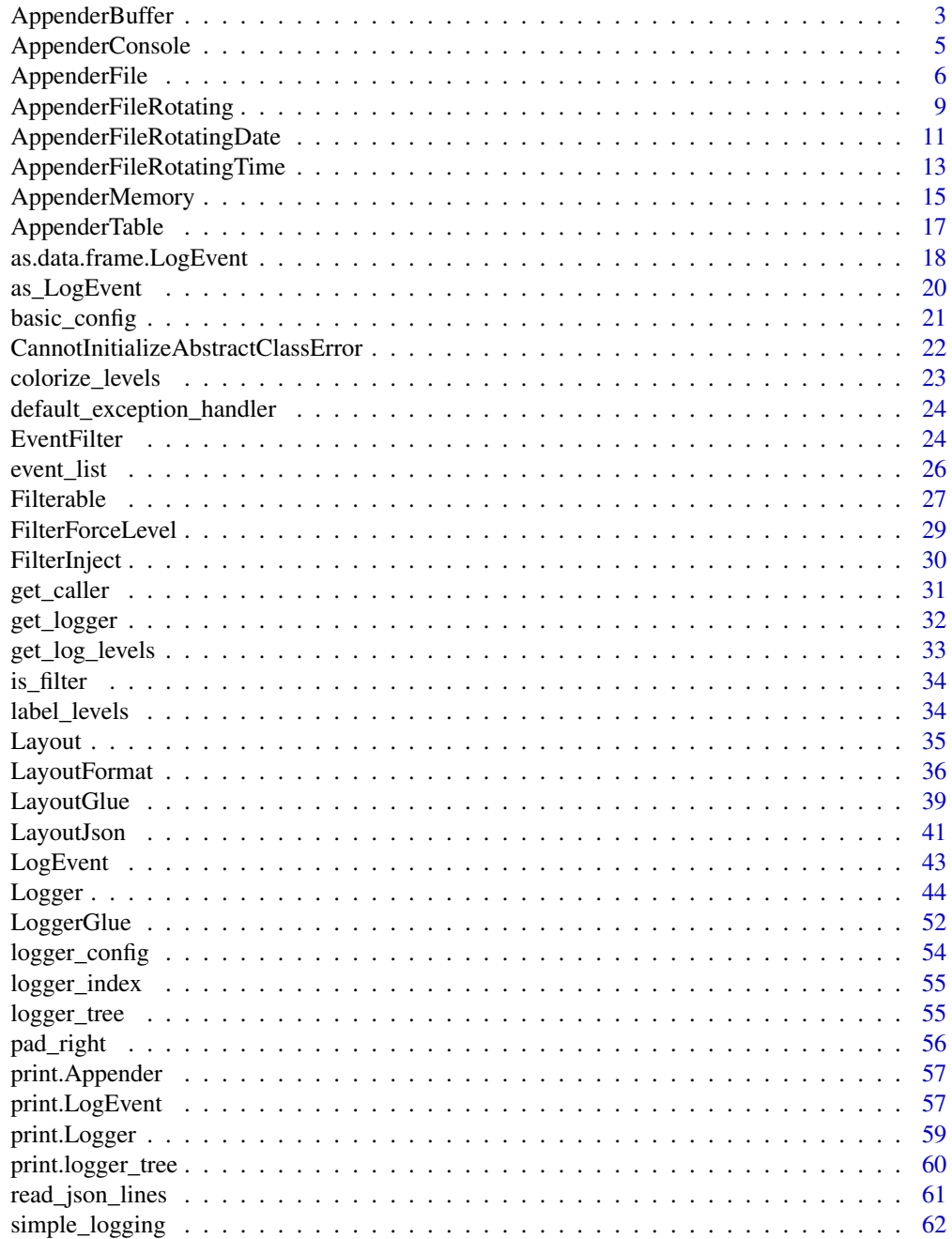

# <span id="page-2-0"></span>AppenderBuffer 3

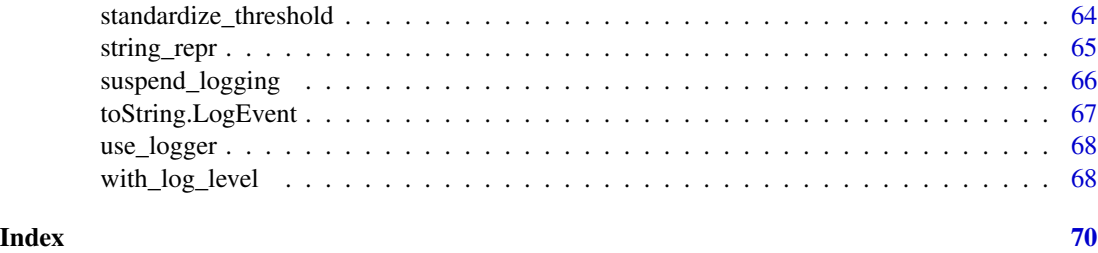

<span id="page-2-2"></span>AppenderBuffer *Log to a memory buffer*

### Description

An Appender that Buffers LogEvents in-memory and and redirects them to other Appenders once certain conditions are met.

# Fields

- appenders, set\_appenders() Like for a [Logger.](#page-43-1) Buffered events will be passed on to these Appenders once a flush is triggered
- flush\_on\_exit, set\_flush\_on\_exit(x) TRUE or FALSE: Whether the buffer should be flushed when the Appender is garbage collected (f.e when you close R)
- flush\_on\_rotate, set\_flush\_on\_rotate TRUE or FALSE: Whether the buffer should be flushed when the Buffer is full (f.e when you close R). Setting this to off can have slightly negative performance impacts.

### Super classes

[lgr::Filterable](#page-0-0) -> [lgr::Appender](#page-0-0) -> [lgr::AppenderMemory](#page-0-0) -> AppenderBuffer

### **Methods**

# Public methods:

- [AppenderBuffer\\$new\(\)](#page-2-1)
- [AppenderBuffer\\$flush\(\)](#page-3-0)
- [AppenderBuffer\\$clear\(\)](#page-3-1)
- [AppenderBuffer\\$set\\_appenders\(\)](#page-3-2)
- [AppenderBuffer\\$add\\_appender\(\)](#page-3-3)
- [AppenderBuffer\\$remove\\_appender\(\)](#page-3-4)
- [AppenderBuffer\\$format\(\)](#page-4-1)

<span id="page-2-1"></span>Method new(): The [Layout](#page-34-1) for this Appender is used only to format console output of its \$show() method.

*Usage:*

```
AppenderBuffer$new(
  threshold = NA_integer_,
 layout = LayoutFormat$new(fmt = "%L [%t] %m", timestamp_fmt = "%H:%M:%S", colors
    = getOption("lgr.colors")),
  appenders = NULL,
 buffer_size = 1000,
  flush_threshold = NULL,
  flush\_on\_exit = TRUE,flush_on_rotate = TRUE,
  should_flush = NULL,
  filters = NULL
)
```
<span id="page-3-0"></span>Method flush(): Sends the buffer's contents to all attached Appenders and then clears the Buffer

*Usage:* AppenderBuffer\$flush()

<span id="page-3-1"></span>Method clear(): Clears the buffer, discarding all buffered Events

*Usage:* AppenderBuffer\$clear()

<span id="page-3-2"></span>Method set\_appenders(): Exactly like A [Logger,](#page-43-1) an [AppenderBuffer](#page-2-2) can have an arbitrary amount of Appenders attached. When the buffer is flushed, the buffered events are dispatched to these Appenders.

*Usage:* AppenderBuffer\$set\_appenders(x)

*Arguments:*

x single [Appender](#page-0-0) or a list thereof. Appenders control the output of a Logger. Be aware that a Logger also inherits the Appenders of its ancestors (see vignette("lgr", package = "lgr") for more info about Logger inheritance).

<span id="page-3-3"></span>Method add\_appender(): Add an Appender to the AppenderBuffer

Add or remove an [Appender.](#page-0-0) Supplying a name is optional but recommended. After adding an Appender with appender\$add\_appender(AppenderConsole\$new(), name = "console") you can refer to it via appender\$appenders\$console. remove\_appender() can remove an Appender by position or name.

*Usage:*

AppenderBuffer\$add\_appender(appender, name = NULL)

*Arguments:*

appender a single [Appender](#page-0-0)

name a character scalar. Optional but recommended.

<span id="page-3-4"></span>Method remove\_appender(): remove an appender

*Usage:*

AppenderBuffer\$remove\_appender(pos)

# <span id="page-4-0"></span>AppenderConsole 5

*Arguments:*

pos integer index or character name of the Appender(s) to remove

<span id="page-4-1"></span>Method format():

*Usage:* AppenderBuffer\$format(...)

# See Also

### **[LayoutFormat](#page-35-1)**

Other Appenders: [AppenderConsole](#page-4-2), [AppenderFileRotatingDate](#page-10-1), [AppenderFileRotatingTime](#page-12-1), [AppenderFileRotating](#page-8-1), [AppenderFile](#page-5-1), [AppenderTable](#page-16-1), [Appender](#page-0-0)

<span id="page-4-2"></span>AppenderConsole *Log to the console*

#### Description

An Appender that outputs to the R console. If you have the package crayon installed log levels will be coloured by default (but you can modify this behaviour by passing a custom [Layout\)](#page-34-1).

#### Super classes

[lgr::Filterable](#page-0-0) -> [lgr::Appender](#page-0-0) -> AppenderConsole

# **Methods**

Public methods:

- [AppenderConsole\\$new\(\)](#page-4-3)
- [AppenderConsole\\$append\(\)](#page-4-4)

<span id="page-4-3"></span>Method new():

### *Usage:*

```
AppenderConsole$new(
  threshold = NA_integer_,
 layout = LayoutFormat$new(fmt = "%L [%t] %m %f", timestamp_fmt = "%H:%M:%OS3",
    colors = getOption("lgr.colors", list())),
  filters = NULL
)
```
<span id="page-4-4"></span>Method append():

*Usage:* AppenderConsole\$append(event)

# <span id="page-5-0"></span>See Also

#### **[LayoutFormat](#page-35-1)**

Other Appenders: [AppenderBuffer](#page-2-2), [AppenderFileRotatingDate](#page-10-1), [AppenderFileRotatingTime](#page-12-1), [AppenderFileRotating](#page-8-1), [AppenderFile](#page-5-1), [AppenderTable](#page-16-1), [Appender](#page-0-0)

### Examples

```
# create a new logger with propagate = FALSE to prevent routing to the root
# logger. Please look at the section "Logger Hirarchies" in the package
# vignette for more info.
lg <- get_logger("test")$set_propagate(FALSE)
lg$add_appender(AppenderConsole$new())
lg$add_appender(AppenderConsole$new(
  layout = LayoutFormat$new("[%t] %c(): [%n] %m", colors = getOption("lgr.colors"))))
# Will output the message twice because we attached two console appenders
lg$warn("A test message")
lg$config(NULL) # reset config
```
<span id="page-5-1"></span>AppenderFile *Log to a file*

### <span id="page-5-2"></span>Description

A simple Appender that outputs to a file in the file system. If you plan to log to text files, consider logging to JSON files and take a look at [AppenderJson,](#page-5-2) which is a shortcut for AppenderFile preconfigured with [LayoutJson](#page-40-1).

### Super classes

[lgr::Filterable](#page-0-0) -> [lgr::Appender](#page-0-0) -> AppenderFile

### Active bindings

- file character scalar. path to the log file
- data data. frame. Contents of file parsed to a data. frame if used with a [Layout](#page-34-1) that supports parsing of log file data (notably [LayoutJson\)](#page-40-1). Will throw an error if Layout does not support parsing.
- data character scalar. Like \$data, but returns a data.table instead (requires the data.table package).

# AppenderFile 7

# Methods

### Public methods:

- [AppenderFile\\$new\(\)](#page-6-0)
- [AppenderFile\\$append\(\)](#page-6-1)
- [AppenderFile\\$set\\_file\(\)](#page-6-2)
- [AppenderFile\\$show\(\)](#page-6-3)

### <span id="page-6-0"></span>Method new():

```
Usage:
AppenderFile$new(
 file,
  threshold = NA_integer_,
  layout = LayoutFormat$new(),
  filters = NULL
)
```
### <span id="page-6-1"></span>Method append():

*Usage:* AppenderFile\$append(event)

### <span id="page-6-2"></span>Method set\_file(): Set a log file

*Usage:* AppenderFile\$set\_file(file)

*Arguments:*

file character scalar. Path to the log file. If file does not exist it will be created.

<span id="page-6-3"></span>Method show(): Display the contents of the log file.

*Usage:*

AppenderFile\$show(threshold = NA\_integer\_, n = 20L)

*Arguments:*

threshold character or integer scalar. The minimum log level that should be displayed. n integer scalar. Show only the last n log entries that match threshold.

### Super classes

[lgr::Filterable](#page-0-0) -> [lgr::Appender](#page-0-0) -> [lgr::AppenderFile](#page-0-0) -> AppenderJson

# Methods

Public methods:

• [AppenderJson\\$new\(\)](#page-6-4)

<span id="page-6-4"></span>Method new():

*Usage:*

```
AppenderJson$new(
  file,
  threshold = NA_integer_layout = LayoutJson$new(),
  filters = NULL
)
```
See Also

[LayoutFormat,](#page-35-1) [LayoutJson](#page-40-1)

[LayoutFormat,](#page-35-1) [LayoutJson](#page-40-1)

Other Appenders: [AppenderBuffer](#page-2-2), [AppenderConsole](#page-4-2), [AppenderFileRotatingDate](#page-10-1), [AppenderFileRotatingTime](#page-12-1), [AppenderFileRotating](#page-8-1), [AppenderTable](#page-16-1), [Appender](#page-0-0)

Other Appenders: [AppenderBuffer](#page-2-2), [AppenderConsole](#page-4-2), [AppenderFileRotatingDate](#page-10-1), [AppenderFileRotatingTime](#page-12-1), [AppenderFileRotating](#page-8-1), [AppenderTable](#page-16-1), [Appender](#page-0-0)

### Examples

```
lg <- get_logger("test")
default <- tempfile()
fancy <- tempfile()
json <- tempfile()
lg$add_appender(AppenderFile$new(default), "default")
lg$add_appender(
  AppenderFile$new(fancy, layout = LayoutFormat$new("[%t] %c(): %L %m")), "fancy"
\lambdalg$add_appender(
  AppenderFile$new(json, layout = LayoutJson$new()), "json"
\mathcal{L}lg$info("A test message")
readLines(default)
readLines(fancy)
readLines(json)
# cleanup
lg$config(NULL)
unlink(default)
unlink(fancy)
unlink(json)
tf <- tempfile()
lg <- get_logger("test")$
  set_appenders(AppenderJson$new(tf))$
  set_propagate(FALSE)
lg$info("A test message")
lg$info("A test message %s strings", "with format strings", and = "custom_fields")
lg$appenders[[1]]$show()
```
# <span id="page-8-0"></span>AppenderFileRotating 9

lg\$appenders[[1]]\$data

# cleanup lg\$config(NULL) unlink(tf)

<span id="page-8-1"></span>AppenderFileRotating *Log to a rotating file*

#### Description

Log to a rotating file

Log to a rotating file

# Details

An extension of [AppenderFile](#page-5-1) that rotates logfiles based on certain conditions. Please refer to the documentation of  $rotor::rotate()$  for the meanings of the extra arguments

### Super classes

[lgr::Filterable](#page-0-0) -> [lgr::Appender](#page-0-0) -> [lgr::AppenderFile](#page-0-0) -> AppenderFileRotating

# Active bindings

backups A data.frame containing information on path, file size, etc... on the available backups of file.

### Methods

### Public methods:

- [AppenderFileRotating\\$new\(\)](#page-8-2)
- [AppenderFileRotating\\$append\(\)](#page-9-0)
- [AppenderFileRotating\\$rotate\(\)](#page-9-1)
- [AppenderFileRotating\\$prune\(\)](#page-9-2)
- [AppenderFileRotating\\$set\\_file\(\)](#page-9-3)
- [AppenderFileRotating\\$set\\_size\(\)](#page-9-4)
- [AppenderFileRotating\\$set\\_max\\_backups\(\)](#page-9-5)
- [AppenderFileRotating\\$set\\_compression\(\)](#page-9-6)
- [AppenderFileRotating\\$set\\_create\\_file\(\)](#page-9-7)
- [AppenderFileRotating\\$set\\_backup\\_dir\(\)](#page-10-2)
- [AppenderFileRotating\\$format\(\)](#page-10-3)
- [AppenderFileRotating\\$clone\(\)](#page-10-4)

# <span id="page-8-2"></span>Method new():

```
Usage:
AppenderFileRotating$new(
  file,
  threshold = NA_integer_,
 layout = LayoutFormat$new(),
 filters = NULL,
  size = Inf,max_backups = Inf,
 compression = FALSE,
 backup_dir = dirname(file),
  create_file = NULL
)
```
*Arguments:*

size, max\_backups, compression, backup\_dir, fmt see [rotor::rotate\(\)](#page-0-0) for the meaning of these arguments. Note that fmt corresponds to format and backup\_dir to dir.

# <span id="page-9-0"></span>Method append():

*Usage:* AppenderFileRotating\$append(event)

<span id="page-9-1"></span>Method rotate():

*Usage:*

AppenderFileRotating\$rotate(force = FALSE)

<span id="page-9-2"></span>Method prune():

*Usage:*

AppenderFileRotating\$prune(max\_backups = self\$max\_backups)

<span id="page-9-3"></span>Method set\_file():

*Usage:*

AppenderFileRotating\$set\_file(file)

<span id="page-9-4"></span>Method set\_size():

*Usage:* AppenderFileRotating\$set\_size(x)

<span id="page-9-5"></span>Method set\_max\_backups():

*Usage:* AppenderFileRotating\$set\_max\_backups(x)

<span id="page-9-6"></span>Method set\_compression():

*Usage:* AppenderFileRotating\$set\_compression(x)

<span id="page-9-7"></span>Method set\_create\_file():

*Usage:*

<span id="page-10-0"></span>AppenderFileRotating\$set\_create\_file(x)

<span id="page-10-2"></span>Method set\_backup\_dir():

*Usage:*

AppenderFileRotating\$set\_backup\_dir(x)

<span id="page-10-3"></span>Method format():

*Usage:* AppenderFileRotating\$format(color = false, ...)

<span id="page-10-4"></span>Method clone(): The objects of this class are cloneable with this method.

*Usage:*

AppenderFileRotating\$clone(deep = FALSE)

*Arguments:*

deep Whether to make a deep clone.

#### See Also

[AppenderFileRotatingDate,](#page-10-1) [AppenderFileRotatingTime,](#page-12-1) [rotor::rotate\(\)](#page-0-0)

Other Appenders: [AppenderBuffer](#page-2-2), [AppenderConsole](#page-4-2), [AppenderFileRotatingDate](#page-10-1), [AppenderFileRotatingTime](#page-12-1), [AppenderFile](#page-5-1), [AppenderTable](#page-16-1), [Appender](#page-0-0)

<span id="page-10-1"></span>AppenderFileRotatingDate

*Log to a date-stamped rotating file*

#### Description

Log to a date-stamped rotating file

Log to a date-stamped rotating file

# Details

This is a simpler version of AppenderFileRotatingTime when the timestamps do not need to include sub-day accuracy.

### Super classes

[lgr::Filterable](#page-0-0) -> [lgr::Appender](#page-0-0) -> [lgr::AppenderFile](#page-0-0) -> [lgr::AppenderFileRotating](#page-0-0) -> AppenderFileRotatingDate

# Methods

# Public methods:

- [AppenderFileRotatingDate\\$new\(\)](#page-11-0)
- [AppenderFileRotatingDate\\$clone\(\)](#page-11-1)

### <span id="page-11-0"></span>Method new():

```
Usage:
AppenderFileRotatingDate$new(
  file,
  threshold = NA\_integer_layout = LayoutFormat$new(),
  filters = NULL,
  age = Inf,size = -1,
  max_backups = Inf,
  compression = FALSE,
  backup\_dir = dirname(file),
  fmt = "%Y-%m-%d",overwrite = FALSE,
  cache_backups = TRUE,
  create_file = NULL
\lambdaArguments:
```
- size, age, max\_backups, compression, backup\_dir, fmt, overwrite, cache\_backups see
- [rotor::rotate\\_date\(\)](#page-0-0) for the meaning of these arguments. Note that fmt corresponds to format (because \$format has a special meaning for R6 classes).

<span id="page-11-1"></span>Method clone(): The objects of this class are cloneable with this method.

*Usage:*

AppenderFileRotatingDate\$clone(deep = FALSE)

*Arguments:*

deep Whether to make a deep clone.

# See Also

[AppenderFileRotatingTime,](#page-12-1) [AppenderFileRotating,](#page-8-1) [rotor::rotate\(\)](#page-0-0)

Other Appenders: [AppenderBuffer](#page-2-2), [AppenderConsole](#page-4-2), [AppenderFileRotatingTime](#page-12-1), [AppenderFileRotating](#page-8-1), [AppenderFile](#page-5-1), [AppenderTable](#page-16-1), [Appender](#page-0-0)

<span id="page-12-1"></span><span id="page-12-0"></span>AppenderFileRotatingTime

*Log to a time-stamped rotating file*

### **Description**

Log to a time-stamped rotating file

Log to a time-stamped rotating file

### Super classes

```
lgr::Filterable -> lgr::Appender -> lgr::AppenderFile -> lgr::AppenderFileRotating
-> AppenderFileRotating
```
### Active bindings

cache\_backups TRUE or FALSE. If TRUE (the default) the list of backups is cached, if FALSE it is read from disk every time this appender triggers. Caching brings a significant speedup for checking whether to rotate or not based on the age of the last backup, but is only safe if there are no other programs/functions (except this appender) interacting with the backups.

#### Methods

#### Public methods:

- [AppenderFileRotatingTime\\$new\(\)](#page-8-2)
- [AppenderFileRotatingTime\\$rotate\(\)](#page-9-1)
- [AppenderFileRotatingTime\\$set\\_age\(\)](#page-13-0)
- [AppenderFileRotatingTime\\$set\\_fmt\(\)](#page-13-1)
- [AppenderFileRotatingTime\\$set\\_overwrite\(\)](#page-13-2)
- [AppenderFileRotatingTime\\$set\\_cache\\_backups\(\)](#page-13-3)
- [AppenderFileRotatingTime\\$format\(\)](#page-10-3)
- [AppenderFileRotatingTime\\$clone\(\)](#page-10-4)

#### Method new():

```
Usage:
AppenderFileRotatingTime$new(
  file,
  threshold = NA\_integer_layout = LayoutFormat$new(),
  filters = NULL,
  age = Inf,size = -1,
 max_backups = Inf,
  compression = FALSE,
 backup_dir = dirname(file),
```

```
fmt = "%Y-%m-%d--%H-%M-%S",
overwrite = FALSE,
cache_backups = TRUE,
create_file = NULL
```
*Arguments:*

)

size, age, max\_backups, compression, backup\_dir, fmt, overwrite, cache\_backups see [rotor::rotate\\_time\(\)](#page-0-0) for the meaning of these arguments. Note that fmt corresponds to format and backup\_dir to dir.

Method rotate():

*Usage:*

AppenderFileRotatingTime\$rotate(force = FALSE, now = Sys.time())

<span id="page-13-0"></span>Method set\_age():

*Usage:*

AppenderFileRotatingTime\$set\_age(x)

<span id="page-13-1"></span>Method set\_fmt():

*Usage:*

AppenderFileRotatingTime\$set\_fmt(x)

<span id="page-13-2"></span>Method set\_overwrite():

*Usage:*

AppenderFileRotatingTime\$set\_overwrite(x)

<span id="page-13-3"></span>Method set\_cache\_backups(): set the cache\_backups flag.

*Usage:*

AppenderFileRotatingTime\$set\_cache\_backups(x)

*Arguments:*

x a logical scalar

Method format():

*Usage:*

AppenderFileRotatingTime\$format(color = FALSE, ...)

Method clone(): The objects of this class are cloneable with this method.

*Usage:* AppenderFileRotatingTime\$clone(deep = FALSE) *Arguments:* deep Whether to make a deep clone.

# See Also

[AppenderFileRotatingDate,](#page-10-1) [AppenderFileRotating,](#page-8-1) [rotor::rotate\(\)](#page-0-0)

Other Appenders: [AppenderBuffer](#page-2-2), [AppenderConsole](#page-4-2), [AppenderFileRotatingDate](#page-10-1), [AppenderFileRotating](#page-8-1), [AppenderFile](#page-5-1), [AppenderTable](#page-16-1), [Appender](#page-0-0)

<span id="page-14-1"></span><span id="page-14-0"></span>NOTE: This is an *abstract class*. Abstract classes cannot be instantiated directly, but are exported for package developers that want to extend lgr - for example by creating their own [Appenders](#page-0-0) or [Layouts.](#page-34-1) Please refer to the *see also* section for actual implementations of this class.

AppenderMemory is extended by Appenders that retain an in-memory event buffer, such as [Appen](#page-2-2)[derBuffer](#page-2-2) and AppenderPushbullet from the [lgrExtra](https://github.com/s-fleck/lgrExtra) package.

#### Super classes

[lgr::Filterable](#page-0-0) -> [lgr::Appender](#page-0-0) -> AppenderMemory

### Active bindings

- flush\_on\_exit A logical scalar. Should the buffer be flushed if the Appender is destroyed (e.g. because the R session is terminated)?
- flush\_on\_rotate A logical scalar. Should the buffer be flushed when it is rotated because \$buffer\_size is exceeded?
- should\_flush A function with exactly one arguments: event. \$append() calls this function internally on the current [LogEvent](#page-42-1) and flushes the buffer if it evaluates to TRUE.
- buffer\_size integer scalar >= 0. Maximum number of [LogEvents](#page-42-2) to buffer.
- flush\_threshold A numeric or character threshold. [LogEvents](#page-42-2) with a [log\\_level](#page-32-1) equal to or lower than this threshold trigger flushing the buffer.

buffer\_events A list of [LogEvents.](#page-42-2) Contents of the buffer.

buffer\_events A data.frame. Contents of the buffer converted to a data.frame.

buffer\_events A data.frame. Contents of the buffer converted to a data.table.

### **Methods**

#### Public methods:

- [AppenderMemory\\$new\(\)](#page-15-0)
- [AppenderMemory\\$append\(\)](#page-15-1)
- [AppenderMemory\\$flush\(\)](#page-15-2)
- [AppenderMemory\\$clear\(\)](#page-15-3)
- [AppenderMemory\\$set\\_buffer\\_size\(\)](#page-15-4)
- [AppenderMemory\\$set\\_should\\_flush\(\)](#page-15-5)
- [AppenderMemory\\$set\\_flush\\_on\\_exit\(\)](#page-15-6)
- [AppenderMemory\\$set\\_flush\\_on\\_rotate\(\)](#page-15-7)
- [AppenderMemory\\$set\\_flush\\_threshold\(\)](#page-15-8)
- [AppenderMemory\\$show\(\)](#page-16-2)

```
• AppenderMemory$format()
```
### <span id="page-15-0"></span>Method new():

*Usage:* AppenderMemory\$new(...)

### <span id="page-15-1"></span>Method append():

*Usage:* AppenderMemory\$append(event)

<span id="page-15-2"></span>Method flush(): Sends the buffer's contents to all attached Appenders and then clears the Buffer

*Usage:* AppenderMemory\$flush()

<span id="page-15-3"></span>Method clear(): Clears the buffer, discarding all buffered Events

*Usage:* AppenderMemory\$clear()

<span id="page-15-4"></span>Method set\_buffer\_size(): Set the maximum size of the buffer

*Usage:* AppenderMemory\$set\_buffer\_size(x)

*Arguments:*

 $x$  an integer scalar  $>= 0$ . Number of [LogEvents](#page-42-2) to buffer.

<span id="page-15-5"></span>Method set\_should\_flush(): Set function that can trigger flushing the buffer

*Usage:*

```
AppenderMemory$set_should_flush(x)
```
*Arguments:*

x A function with the single argument event. Setting x to NULL is a shortcut for function(event) FALSE. See active bindings.

<span id="page-15-6"></span>Method set\_flush\_on\_exit(): Should the buffer be flushed when the Appender is destroyed?

*Usage:*

AppenderMemory\$set\_flush\_on\_exit(x)

*Arguments:*

x A logical scalar. See active bindings.

<span id="page-15-7"></span>Method set\_flush\_on\_rotate(): Should the buffer be flushed if buffer\_size is exceeded?

*Usage:*

AppenderMemory\$set\_flush\_on\_rotate(x)

*Arguments:*

<span id="page-15-8"></span>x A logical scalar. See active bindings.

<span id="page-16-0"></span>Method set\_flush\_threshold(): Set threshold that triggers flushing

*Usage:*

AppenderMemory\$set\_flush\_threshold(level)

*Arguments:*

level A numeric or character [threshold.](#page-32-1) See active bindings.

<span id="page-16-2"></span>Method show(): Display the contents of the log table. Relies on the \$format\_event method of the [Layout](#page-34-1) attached to this Appender.

*Usage:*

AppenderMemory\$show(threshold = NA\_integer\_, n = 20L)

*Arguments:*

threshold character or integer scalar. The minimum log level that should be displayed. n integer scalar. Show only the last n log entries that match threshold.

<span id="page-16-3"></span>Method format():

*Usage:* AppenderMemory\$format(color = FALSE, ...)

#### See Also

### **[LayoutFormat](#page-35-1)**

Other abstract classes: [AppenderTable](#page-16-1), [Appender](#page-0-0), [Filterable](#page-26-1)

<span id="page-16-1"></span>AppenderTable *Abstract class for logging to tabular structures*

### Description

NOTE: This is an *abstract class*. Abstract classes cannot be instantiated directly, but are exported for package developers that want to extend lgr - for example by creating their own [Appenders](#page-0-0) or [Layouts.](#page-34-1) Please refer to the *see also* section for actual implementations of this class.

AppenderTable is extended by Appenders that write to a data source that can be interpreted as tables, (usually a data.frame). Examples are AppenderDbi, AppenderRjdbc and AppenderDt from the [lgrExtra](https://github.com/s-fleck/lgrExtra) package.

### Super classes

[lgr::Filterable](#page-0-0) -> [lgr::Appender](#page-0-0) -> AppenderTable

#### Active bindings

data character scalar. Contents of the table, parsed to a data.frame.

data character scalar. Like \$data, but returns a data.table instead (requires the data.table package).

# Methods

#### Public methods:

- [AppenderTable\\$new\(\)](#page-17-1)
- [AppenderTable\\$show\(\)](#page-17-2)
- [AppenderTable\\$format\(\)](#page-17-3)

#### <span id="page-17-1"></span>Method new():

*Usage:* AppenderTable\$new(...)

### <span id="page-17-2"></span>Method show(): Show recent log entries

*Usage:*

```
AppenderTable$show(threshold = NA_integer_, n = 20L)
```
*Arguments:*

- threshold an integer or character [threshold.](#page-32-1) Only show events with a log level at or below this threshold.
- n a positive integer scalar. Show at most that many entries

<span id="page-17-3"></span>Method format():

*Usage:* AppenderTable\$format(color = FALSE, ...)

#### See Also

Other abstract classes: [AppenderMemory](#page-14-1), [Appender](#page-0-0), [Filterable](#page-26-1)

Other Appenders: [AppenderBuffer](#page-2-2), [AppenderConsole](#page-4-2), [AppenderFileRotatingDate](#page-10-1), [AppenderFileRotatingTime](#page-12-1), [AppenderFileRotating](#page-8-1), [AppenderFile](#page-5-1), [Appender](#page-0-0)

as.data.frame.LogEvent

*Coerce LogEvents to Data Frames*

# Description

Coerce LogEvents to data.frames, [data.tables](#page-0-0), or [tibbles](#page-0-0).

### Usage

```
## S3 method for class 'LogEvent'
as.data.frame(
  x,
  row.names = NULL,
  optional = FALSE,
  stringsAsFactors = FALSE,
```
<span id="page-17-0"></span>

```
...,
 box_if = function(.) !(is.atomic(.) && identical(length(.), 1L)),
 cols_expand = NULL
\mathcal{L}as.data.table.LogEvent(
 x,
  ...,
 box_if = function(.) !(is.atomic(.) && identical(length(.), 1L)),
  cols_expand = "msg"
)
as_tibble.LogEvent(
 x,
  ...,
 box_if = function(.) !(is.atomic(.) && identical(length(.), 1L)),
  cols_expand = "msg"
\mathcal{L}
```
# Arguments

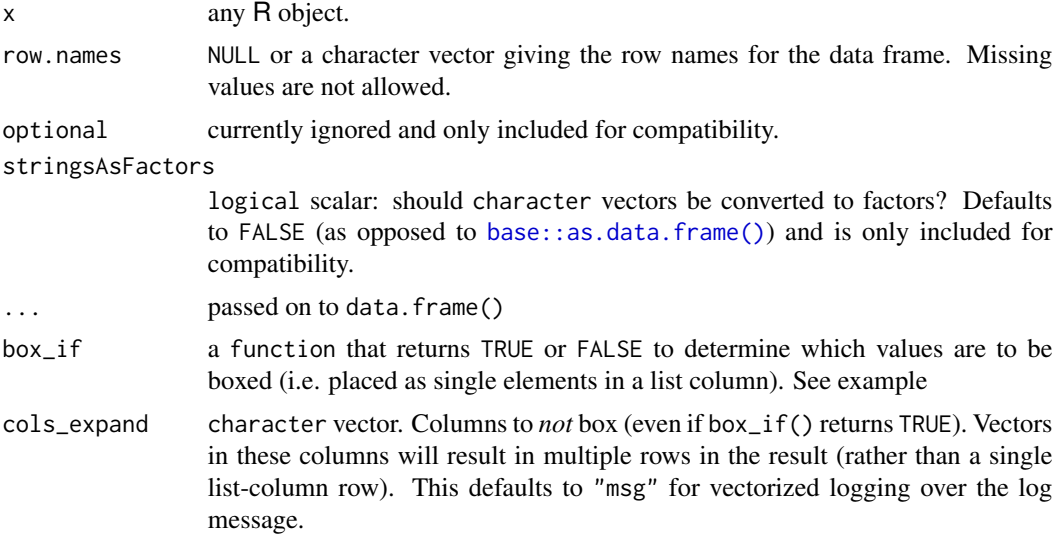

### See Also

[data.table::data.table,](#page-0-0) [tibble::tibble](#page-0-0)

# Examples

```
lg <- get_logger("test")
lg$info("lorem ipsum")
as.data.frame(lg$last_event)
```
lg\$info("LogEvents can store any custom log values", df = iris)

```
as.data.frame(lg$last_event)
head(as.data.frame(lg$last_event)$df[[1]])
# how boxing works
# by default non-scalars are boxed
lg$info("letters", letters = letters)
as.data.frame(lg$last_event)
# this behaviour can be modified by supplying a custom boxing function
as.data.frame(lg$last_event, box_if = function(.) FALSE)
as.data.frame(lg$last_event, cols_expand = "letters")
# The `msg` argument of a log event is always vectorized
lg$info(c("a vectorized", "log message"))
as.data.frame(lg$last_event)
lg$config(NULL)
```
#### <span id="page-19-1"></span>as\_LogEvent *Coerce objects to LogEvent*

### Description

Smartly coerce R objects that look like LogEvents to LogEvents. Mainly useful for developing Appenders.

### Usage

```
as_LogEvent(x, ...)
## S3 method for class 'list'
as_LogEvent(x, ...)
```
## S3 method for class 'data.frame' as\_LogEvent(x, ...)

# Arguments

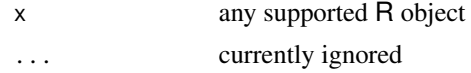

### Details

Note: as\_LogEvent.data.frame() only supports single-row data.frames

# Value

a [LogEvent](#page-42-1)

<span id="page-19-0"></span>

# <span id="page-20-0"></span>basic\_config 21

# See Also

Other docs relevant for extending lgr: [LogEvent](#page-42-1), [event\\_list\(](#page-25-1)), [standardize\\_threshold\(](#page-63-1))

basic\_config *Basic Setup for the Logging System*

# Description

A quick and easy way to configure the root logger. This is less powerful then using lgr\$config() or lgr\$set\_\*() (see [Logger\)](#page-43-1), but reduces the most common configurations to a single line of code.

### Usage

```
basic_config(
  file = NULL,
  fmt = "%L [%t] %m",
  timestamp_fmt = "%Y-%m-%d %H:%M:%OS3",
  threshold = "info",
  appenders = NULL,
  console = if (is.null(appenders)) "all" else FALSE,
  console_fmt = "%L [%t] %m %f",
  console_timestamp_fmt = "%H:%M:%OS3",
 memory = FALSE
)
```
### Arguments

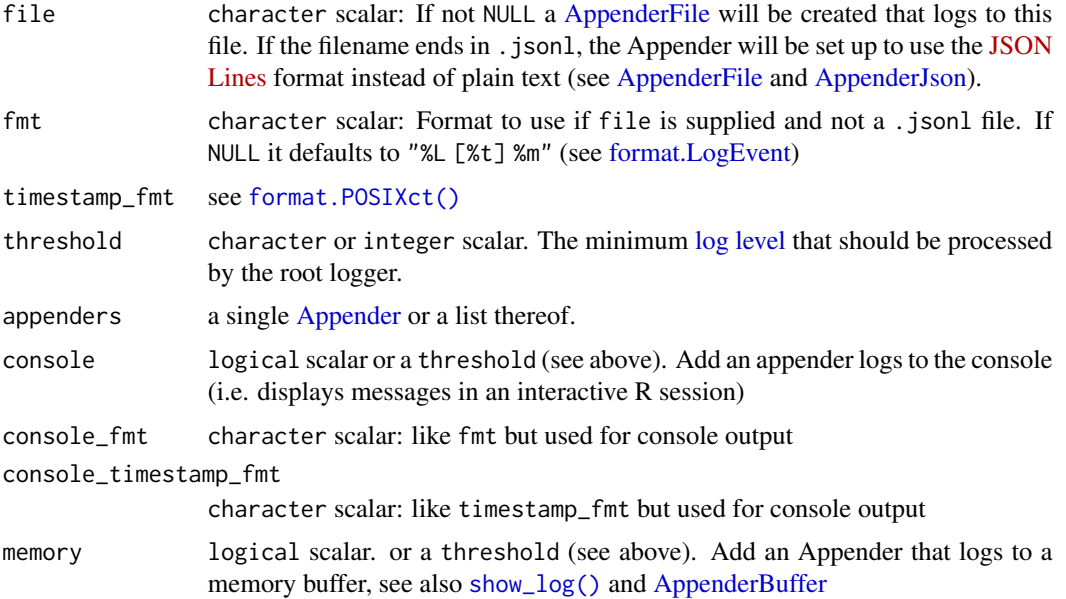

# Value

the root Logger (lgr)

# Examples

```
# log to a file
basic_config(file = tempfile())
unlink(lgr$appenders$file$file) # cleanup
basic_config(file = tempfile(fileext = "jsonl"))
unlink(lgr$appenders$file$file) # cleanup
# log debug messages to a memory buffer
basic\_config(threshold = "all", memory = "all", console = "info")lgr$info("an info message")
lgr$debug("a hidden message")
show_log()
# reset to default config
basic_config()
```
CannotInitializeAbstractClassError

*Logger Error Conditions*

# Description

Logger Error Conditions

### Usage

```
CannotInitializeAbstractClassError(class = parent.frame(2)[["classes"]])
```
### Arguments

class character scalar. The abstract class that was mistakenly tried to initialize. The default is to discover the class name automatically if called inside  $$initialize()$  {...} in an [R6::R6](#page-0-0) class definition

# Value

a condition object

<span id="page-21-0"></span>

<span id="page-22-1"></span><span id="page-22-0"></span>Colorize Levels

# Usage

```
colorize_levels(
  x,
  colors = getOption("lgr.colors", NULL),
  transform = identity
\mathcal{L}
```
# Arguments

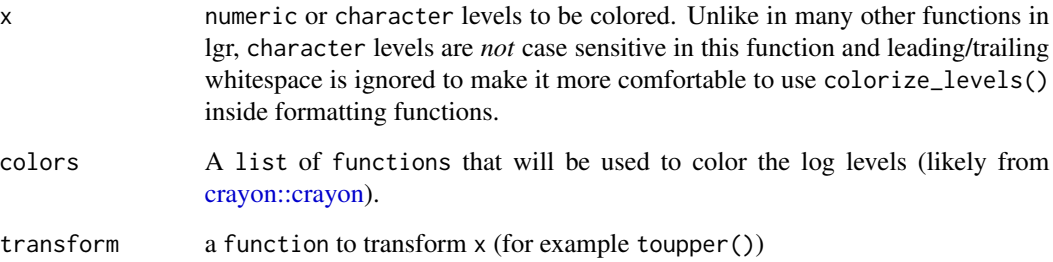

#### Value

a character vector wit color ANSI codes

# See Also

Other formatting utils: [label\\_levels\(](#page-33-1))

# Examples

```
cat(colorize_levels(c(100, 200)))
cat(colorize_levels(c("trace", "warn ", "DEBUG")))
cat(colorize_levels(c("trace", "warn ", "DEBUG"), transform = function(x) strtrim(x, 1) ))
```
<span id="page-23-0"></span>default\_exception\_handler

*Demote an exception to a warning*

#### Description

Throws a timestamped warning instead of stopping the program. This is the default exception handler used by [Loggers.](#page-43-2)

### Usage

default\_exception\_handler(e)

#### **Arguments**

e an error condition object

### Value

The warning as character vector

#### Examples

tryCatch(stop("an error has occurred"), error = default\_exception\_handler)

<span id="page-23-1"></span>EventFilter *Event Filters*

#### Description

EventFilters specify arbitrarily complex logic for whether or not a LogEvent should be processed by a [Logger](#page-43-1) or [Appender.](#page-0-0) They are attached to Loggers/Appenders via their \$set\_filter() or \$add\_filter() methods. If any EventFilter evaluates to FALSE for a given event, that event is ignored - similarly to when it does not pass the objects' threshold.

Usually you do not need to instantiate a formal EventFilter object as you can just use any function that has the single argument event instead. If you need to implement more complex filter logic - for example a filter that is dependent on a dataset - it might be desirable to subclass EventFilter, as [R6::R6](#page-0-0) objects can store data and functions together.

.obj() is a special function that can only be used within the \$filter() methods of [EventFilters.](#page-23-1) It returns the [Logger](#page-43-1) or [Appender](#page-0-0) that the EventFilter is attached to.

#### Usage

.obj()

### EventFilter 25

#### Modifying LogEvents with EventFilters

Since LogEvents are R6 objects with reference semantics, EventFilters can be abused to modify events before passing them on. lgr comes with a few preset filters that use this property: [FilterInject](#page-29-1) (similar to [with\\_log\\_level\(\)](#page-67-1)) and [FilterForceLevel](#page-28-1) (similar to [with\\_log\\_value\(\)](#page-67-2)).

NOTE: The base class for Filters is called EventFilter so that it doesn't conflict with [base::Filter\(\)](#page-0-0). The recommended convention for Filter subclasses is to call them FilterSomething and leave out the Event prefix.

#### Methods

### Public methods:

- [EventFilter\\$new\(\)](#page-24-0)
- [EventFilter\\$clone\(\)](#page-24-1)

<span id="page-24-0"></span>Method new(): Initialize a new EventFilter

*Usage:*

```
EventFilter$new(fun = function(event) TRUE)
```
*Arguments:*

fun a function with a single argument event that must return either TRUE or FALSE. Any non-FALSE will be interpreted as TRUE (= no filtering takes place) and a warning will be thrown.

<span id="page-24-1"></span>Method clone(): The objects of this class are cloneable with this method.

#### *Usage:*

EventFilter\$clone(deep = FALSE)

*Arguments:*

deep Whether to make a deep clone.

# See Also

[is\\_filter\(\)](#page-33-2)

### Examples

```
lg <- get_logger("test")
f <- function(event) {
 cat("via event$.logger:", event$.logger$threshold, "\n") # works for loggers only
 cat("via .obj(): ",.obj()$threshold, "\n") # works for loggers and appenders
 TRUE
}
lg$add_filter(f)
lg$fatal("test")
lg$config(NULL)
```
<span id="page-25-1"></span><span id="page-25-0"></span>

An event\_list is a class for list()s whose only elements are [LogEvents.](#page-42-2) This structure is occasionally used internally in lgr (for example by [AppenderBuffer\)](#page-2-2) and can be useful for developers that want to write their own Appenders.

#### Usage

```
event_list(...)
as_event_list(x, ...)
## S3 method for class 'list'
as\_event\_list(x, ..., scalarize = FALSE)## S3 method for class 'LogEvent'
as_events\_list(x, ..., scalarize = FALSE)## S3 method for class 'data.frame'
as\_event\_list(x, na.rm = TRUE, ...)as.data.table.event_list(x, na.rm = TRUE)
## S3 method for class 'event_list'
as.data.frame(
 x,
  row.names = NULL,
  optional = FALSE,
  stringsAsFactors = FALSE,
  na.rm = TRUE,...
)
```
# Arguments

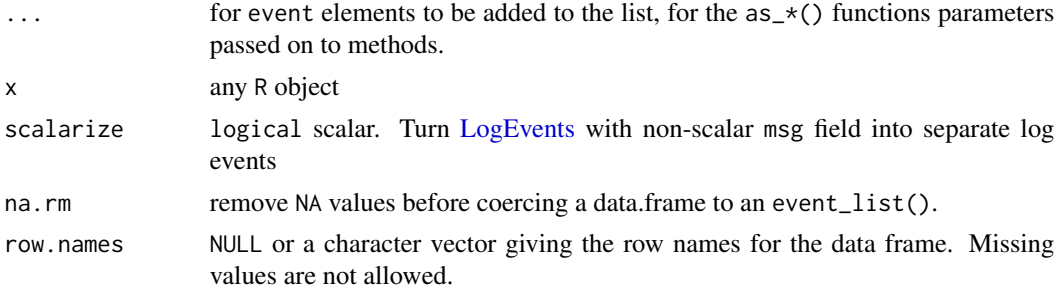

#### <span id="page-26-0"></span>Filterable 27

optional currently ignored and only included for compatibility. stringsAsFactors logical scalar: should character vectors be converted to factors? Defaults to FALSE (as opposed to [base::as.data.frame\(\)](#page-0-0)) and is only included for compatibility.

# Details

For convenience, as.data.frame() and as.data.table() methods exist for event lists.

### Value

an event\_list() and as\_event\_list() return a flat list of [LogEvents.](#page-42-2) Nested lists get automatically flattened.

as.data.frame and as.data.table return a data.frame or data.table respectively

### See Also

Other docs relevant for extending lgr: [LogEvent](#page-42-1), [as\\_LogEvent\(](#page-19-1)), [standardize\\_threshold\(](#page-63-1))

### Examples

```
e \le - LogEvent$new(level = 300, msg = "a", logger = lgr)
as_event_list(e)
as_event_list(c(e, e))
# nested lists get automatically unnested
as_event_list(c(e, list(nested_event = e)))
# scalarize = TRUE "unpacks" events with vector log messages
e \leq LogEvent$new(level = 300, msg = c("A", "B"), logger = lgr)
as_event_list(e, scalarize = FALSE)
as_event_list(e, scalarize = TRUE)
```
<span id="page-26-1"></span>

Filterable *Abstract Class for Filterables*

### Description

Superclass for classes that have a \$filter() method such as [Appenders](#page-0-0) and [Loggers.](#page-43-2) See [Event-](#page-23-1)[Filter](#page-23-1) for details.

NOTE: This is an *abstract class*. Abstract classes cannot be instantiated directly, but are exported for package developers that want to extend lgr - for example by creating their own [Appenders](#page-0-0) or [Layouts.](#page-34-1) Please refer to the *see also* section for actual implementations of this class.

#### Active bindings

filters a list of all attached Filters.

# **Methods**

### Public methods:

- [Filterable\\$filter\(\)](#page-27-0)
- [Filterable\\$add\\_filter\(\)](#page-27-1)
- [Filterable\\$remove\\_filter\(\)](#page-27-2)
- [Filterable\\$set\\_filters\(\)](#page-27-3)

<span id="page-27-0"></span>Method filter(): Determine whether the LogEvent x should be passed on to Appenders (TRUE) or not (FALSE). See also the active binding filters.

*Usage:* Filterable\$filter(event) *Arguments:*

event a [LogEvent](#page-42-1)

<span id="page-27-1"></span>Method add\_filter(): Attach a filter

*Usage:*

```
Filterable$add_filter(filter, name = NULL)
```
*Arguments:*

filter • a function with the single argument event that returns TRUE or FALSE;

- an [EventFilter](#page-23-1) [R6::R6](#page-0-0) object; or
- any R object with a \$filter() method.

If a Filter returns a non-FALSE value, will be interpreted as TRUE (= no filtering takes place) and a warning will be thrown.

name character scalar or NULL. An optional name which makes it easier to access (or remove) the filter

#### <span id="page-27-2"></span>Method remove\_filter(): Remove a filter

*Usage:*

```
Filterable$remove_filter(pos)
```
*Arguments:*

pos character or integer scalar. The name or index of the Filter to be removed.

<span id="page-27-3"></span>Method set\_filters(): Set or replace (all) Filters of parent object. See [EventFilter](#page-23-1) for how Filters work.

*Usage:*

```
Filterable$set_filters(filters)
```
*Arguments:*

filters a list (named or unnamed) of [EventFilters](#page-23-1) or predicate functions. See [is\\_filter\(\)](#page-33-2).

# See Also

Other abstract classes: [AppenderMemory](#page-14-1), [AppenderTable](#page-16-1), [Appender](#page-0-0)

<span id="page-28-1"></span><span id="page-28-0"></span>FilterForceLevel *Override the log level of all events processed by a Logger/Appender*

### Description

Overrides the log level of the Appender/Logger that this filter is attached to to with level. See also [with\\_log\\_level\(\)](#page-67-1). It is recommended to use filters that modify LogEvents only with Loggers, but they will also work with Appenders.

### Super class

[lgr::EventFilter](#page-0-0) -> FilterForceLevel

# Public fields

level an integer [log level](#page-32-1) used to override the log levels of each [LogEvent](#page-42-1) processed by this filter.

# Methods

### Public methods:

• [FilterForceLevel\\$new\(\)](#page-28-2)

• [FilterForceLevel\\$clone\(\)](#page-28-3)

<span id="page-28-2"></span>Method new(): Initialize a new FilterForceLevel

*Usage:*

FilterForceLevel\$new(level)

*Arguments:*

level an integer or character [log level](#page-32-1)

<span id="page-28-3"></span>Method clone(): The objects of this class are cloneable with this method.

*Usage:* FilterForceLevel\$clone(deep = FALSE)

*Arguments:*

deep Whether to make a deep clone.

### Examples

```
lg <- get_logger("test")
analyse <- function(){
 lg$add_filter(FilterForceLevel$new("info"), "force")
 on.exit(lg$remove_filter("force"))
 lg$error("an error with forced log level INFO")
}
```
<span id="page-29-0"></span>30 FilterInject

```
analyse()
lg$error("an normal error")
lg$config(NULL) # reset config
```
<span id="page-29-1"></span>FilterInject *Inject values into all events processed by a Logger/Appender*

### Description

Inject arbitrary values into all [LogEvents](#page-42-1) processed by a Logger/Appender. It is recommended to use filters that modify LogEvents only with Loggers, but they will also work with Appenders.

#### Super class

[lgr::EventFilter](#page-0-0) -> FilterInject

### Public fields

values a named list of values to be injected into each [LogEvent](#page-42-1) processed by this filter

# Methods

### Public methods:

- [FilterInject\\$new\(\)](#page-29-2)
- [FilterInject\\$clone\(\)](#page-29-3)

<span id="page-29-2"></span>Method new(): Initialize a new FilterInject

*Usage:*

FilterInject\$new(..., .list = list())

*Arguments:*

..., .list any number of named R objects that will be injected as custom fields into all [Lo](#page-42-1)[gEvents](#page-42-1) processed by the Appender/Logger that this filter is attached to. See also [with\\_log\\_value\(\)](#page-67-2).

<span id="page-29-3"></span>Method clone(): The objects of this class are cloneable with this method.

*Usage:* FilterInject\$clone(deep = FALSE) *Arguments:*

deep Whether to make a deep clone.

#### <span id="page-30-0"></span>get\_caller 31

# Examples

```
lg <- get_logger("test")
analyse <- function(){
  lg$add_filter(FilterInject$new(type = "analysis"), "inject")
  on.exit(lg$remove_filter("inject"))
  lg$error("an error with forced custom 'type'-field")
}
analyse()
lg$error("an normal error")
lg$config(NULL) # reset config
```
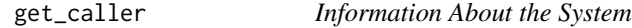

# Description

get\_caller() Tries to determine the calling functions based on where.

### Usage

```
get_caller(where = -1L)
```

```
get_user(fallback = "unknown user")
```
# Arguments

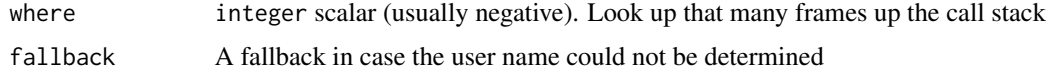

### Value

a character scalar.

# See Also

```
base::sys.call()
whoami::whoami()
```
# Examples

foo <- function() get\_caller(-1L) foo() get\_user()

<span id="page-31-0"></span>

Get/Create a Logger

### Usage

get\_logger(name, class = Logger, reset = FALSE)

get\_logger\_glue(name)

### Arguments

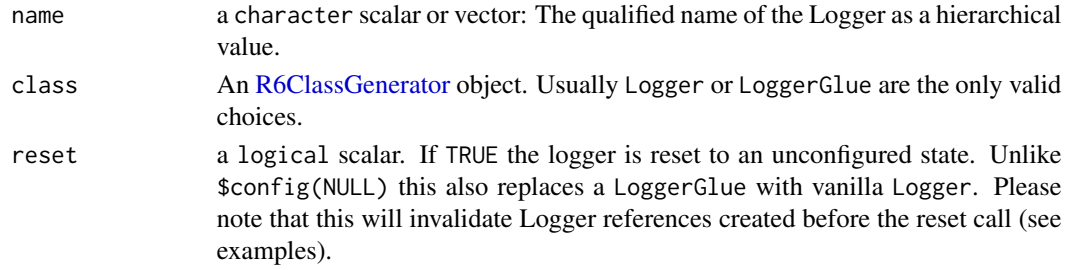

### Value

a [Logger](#page-43-1)

#### Examples

```
lg <- get_logger("log/ger/test")
# equivalent to
lg <- get_logger(c("log", "ger", "test"))
lg$warn("a %s message", "warning")
lg
lg$parent
if (requireNamespace('glue')){
 lg <- get_logger_glue("log/ger")
}
lg$warn("a {.text} message", .text = "warning")
# completely reset 'glue' to an unconfigured vanilla Logger
get_logger("log/ger", reset = TRUE)
# WARNING: this invalidates existing references to the Logger
try(lg$info("lg has been invalidated an no longer works"))
lg <- get_logger("log/ger")
lg$info("now all is well again")
```
<span id="page-32-2"></span><span id="page-32-1"></span><span id="page-32-0"></span>Display, add and remove character labels for log levels.

### Usage

```
get_log_levels()
```
add\_log\_levels(levels)

remove\_log\_levels(level\_names)

# Arguments

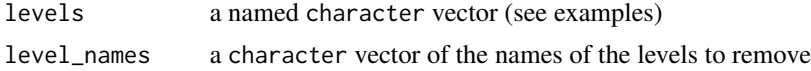

### Value

a named character vector of the globally available log levels (add\_log\_levels() and remove\_log\_levels() return invisibly).

# Default Log Levels

lgr comes with the following predefined log levels that are identical to the log levels of log4j.

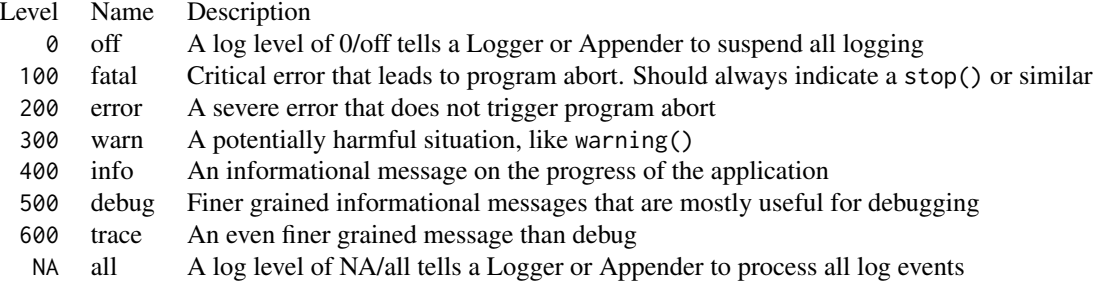

# Examples

```
get_log_levels()
add_log_levels(c(errorish = 250))
get_log_levels()
remove_log_levels("errorish")
get_log_levels()
```
<span id="page-33-2"></span><span id="page-33-0"></span>

Returns TRUE for any R object that can be used as a Filter for [Loggers](#page-43-2) or, [Appenders:](#page-0-0)

- a function with the single argument event;
- an [EventFilter](#page-23-1) [R6::R6](#page-0-0) object; or
- any object with a \$filter(event) method.

Note: A Filter must return a scalar TRUE or FALSE, but this property cannot be checked by [is\\_filter\(\)](#page-33-2).

# Usage

is\_filter(x)

# Arguments

x any R Object

# Value

TRUE or FALSE

# See Also

[EventFilter,](#page-23-1) [Filterable](#page-26-1)

<span id="page-33-1"></span>label\_levels *Label/Unlabel Log Levels*

# Description

Label/Unlabel Log Levels

### Usage

label\_levels(levels, log\_levels = getOption("lgr.log\_levels"))

unlabel\_levels(labels, log\_levels = getOption("lgr.log\_levels"))

#### <span id="page-34-0"></span>**Layout** 35

#### Arguments

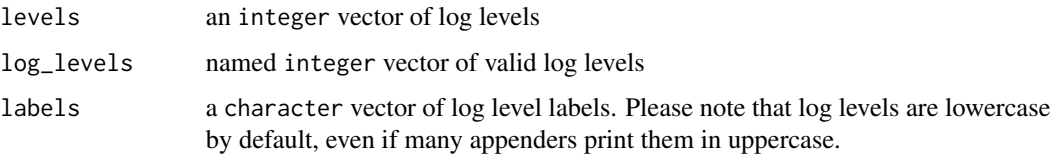

# Value

a character vector for label\_levels() and an integer vector for unlabel\_levels

#### See Also

```
get_log_levels()
```
Other formatting utils: [colorize\\_levels\(](#page-22-1))

### Examples

```
x \le - label_levels(c(seq(0, 600, by = 100), NA))
print(x)
unlabel_levels(x)
```
<span id="page-34-1"></span>Layout *Abstract Class for Layouts*

# Description

Abstract Class for Layouts

Abstract Class for Layouts

#### Details

[Appenders](#page-0-0) pass [LogEvents](#page-42-1) to a Layout which formats it for output. For the Layouts included in lgr that means turning the LogEvent into a character string.

For each Appender exist one more more possible Layouts, but not every Layout will work with every Appender. See the package *lgrExtra* for examples for Layouts that return different data types (such as data.frames) and Appenders that can handle them.

### Notes for developers

Layouts may have an additional \$read(file, threshold, n) method that returns a character vector, and/or an \$parse(file) method that returns a data.frame. These can be used by Appenders to \$show() methods and \$data active bindings respectively (see source code of [AppenderFile\)](#page-5-1).

# Methods

### Public methods:

- [Layout\\$format\\_event\(\)](#page-35-2)
- [Layout\\$toString\(\)](#page-35-3)
- [Layout\\$clone\(\)](#page-35-4)

### <span id="page-35-2"></span>Method format\_event(): Format a log event

Function that the Layout uses to transform a [LogEvent](#page-42-1) into something that an [Appender](#page-0-0) can write to an output destination.

*Usage:* Layout\$format\_event(event) *Arguments:* event a [LogEvent](#page-42-1)

<span id="page-35-3"></span>Method toString():

*Usage:* Layout\$toString()

<span id="page-35-4"></span>Method clone(): The objects of this class are cloneable with this method.

*Usage:* Layout\$clone(deep = FALSE) *Arguments:* deep Whether to make a deep clone.

### See Also

Other Layouts: [LayoutFormat](#page-35-1), [LayoutGlue](#page-38-1), [LayoutJson](#page-40-1)

<span id="page-35-1"></span>LayoutFormat *Format Log Events as Text*

# Description

Format Log Events as Text Format Log Events as Text

### Details

Format a [LogEvent](#page-42-1) as human readable text using [format.LogEvent\(\)](#page-56-1), which provides a quick and easy way to customize log messages. If you need more control and flexibility, consider using [LayoutGlue](#page-38-1) instead.

see Fields

see Fields

see Fields

see Fields

Convert Layout to a character string Read a log file written using LayoutFormat

<span id="page-35-0"></span>
# <span id="page-36-1"></span>LayoutFormat 37

#### Format Tokens

This is the same list of format tokens as for [format.LogEvent\(\)](#page-56-0)

- %t The timestamp of the message, formatted according to timestamp\_fmt)
- %l the log level, lowercase character representation
- %L the log level, uppercase character representation
- %k the log level, first letter of lowercase character representation
- %K the log level, first letter of uppercase character representation
- %n the log level, integer representation
- %g the name of the logger
- %p the PID (process ID). Useful when logging code that uses multiple threads.
- %c the calling function
- %m the log message
- %f all custom fields of x in a pseudo-JSON like format that is optimized for human readability and console output
- %j all custom fields of x in proper JSON. This requires that you have jsonlite installed and does not support colors as opposed to %f

#### Super class

[lgr::Layout](#page-0-0) -> LayoutFormat

# Active bindings

fmt a character scalar containing format tokens. See format. LogEvent().

timestamp\_fmt a character scalar. See [base::format.POSIXct\(\)](#page-0-0).

colors a named list of functions (like the ones provided by the package crayon) passed on on [format.LogEvent\(\)](#page-56-0).

pad\_levels "right", "left" or NULL. See [format.LogEvent\(\)](#page-56-0).

#### Methods

#### Public methods:

- [LayoutFormat\\$new\(\)](#page-36-0)
- [LayoutFormat\\$format\\_event\(\)](#page-37-0)
- [LayoutFormat\\$set\\_fmt\(\)](#page-37-1)
- [LayoutFormat\\$set\\_timestamp\\_fmt\(\)](#page-37-2)
- [LayoutFormat\\$set\\_colors\(\)](#page-37-3)
- [LayoutFormat\\$set\\_pad\\_levels\(\)](#page-37-4)
- [LayoutFormat\\$toString\(\)](#page-37-5)
- [LayoutFormat\\$read\(\)](#page-37-6)
- <span id="page-36-0"></span>• [LayoutFormat\\$clone\(\)](#page-37-7)

```
Method new():
```

```
Usage:
LayoutFormat$new(
  fmt = "%L [%t] %m %j",
  timestamp_fmt = "%Y-%m-%d %H:%M:%OS3",
  colors = NULL,
  pad_levels = "right"
)
```
#### <span id="page-37-0"></span>Method format\_event(): Format a LogEvent

```
Usage:
LayoutFormat$format_event(event)
Arguments:
event a LogEvent
```
# <span id="page-37-1"></span>Method set\_fmt():

*Usage:* LayoutFormat\$set\_fmt(x)

#### <span id="page-37-2"></span>Method set\_timestamp\_fmt():

*Usage:*

LayoutFormat\$set\_timestamp\_fmt(x)

#### <span id="page-37-3"></span>Method set\_colors():

*Usage:* LayoutFormat\$set\_colors(x)

```
Method set_pad_levels():
```
*Usage:*

LayoutFormat\$set\_pad\_levels(x)

#### <span id="page-37-5"></span>Method toString():

*Usage:* LayoutFormat\$toString()

# <span id="page-37-6"></span>Method read():

```
Usage:
LayoutFormat$read(file, threshold = NA_integer_, n = 20L)
Arguments:
threshold a character or integer threshold
n number of log entries to display
```
#### <span id="page-37-7"></span>Method clone(): The objects of this class are cloneable with this method.

*Usage:* LayoutFormat\$clone(deep = FALSE) *Arguments:* deep Whether to make a deep clone.

<span id="page-37-8"></span>

# <span id="page-38-2"></span>LayoutGlue 39

# See Also

Other Layouts: [LayoutGlue](#page-38-0), [LayoutJson](#page-40-0), [Layout](#page-34-0)

#### Examples

```
# setup a dummy LogEvent
event <- LogEvent$new(
  logger = Logger$new("dummy logger"),
 level = 200,timestamp = Sys.time(),
  caller = NA_character_,
  msg = "a test message"
)
lo <- LayoutFormat$new()
lo$format_event(event)
```
<span id="page-38-0"></span>LayoutGlue *Format Log Events as Text via glue*

# Description

Format a [LogEvent](#page-42-0) as human readable text using [glue::glue.](#page-0-0) The function is evaluated in an environment in which it has access to all elements of the [LogEvent](#page-42-0) (see examples). This is more flexible than [LayoutFormat,](#page-35-0) but also more complex and slightly less performant.

#### Super class

[lgr::Layout](#page-0-0) -> LayoutGlue

# Active bindings

fmt A string that will be interpreted by  $glue$ : : $glue()$ 

#### Methods

### Public methods:

- [LayoutGlue\\$new\(\)](#page-38-1)
- [LayoutGlue\\$format\\_event\(\)](#page-39-0)
- [LayoutGlue\\$set\\_fmt\(\)](#page-39-1)
- [LayoutGlue\\$set\\_colors\(\)](#page-39-2)
- [LayoutGlue\\$toString\(\)](#page-39-3)
- [LayoutGlue\\$clone\(\)](#page-39-4)

#### <span id="page-38-1"></span>Method new():

*Usage:*

```
LayoutGlue$new(
 fmt = "{pad_right(colorize_levels(toupper(level_name)), 5)} [{timestamp}] {msg}"
\lambda
```
<span id="page-39-0"></span>Method format\_event():

*Usage:*

LayoutGlue\$format\_event(event)

<span id="page-39-1"></span>Method set\_fmt():

*Usage:* LayoutGlue\$set\_fmt(x)

<span id="page-39-2"></span>Method set\_colors():

*Usage:* LayoutGlue\$set\_colors(x)

<span id="page-39-3"></span>Method toString():

*Usage:* LayoutGlue\$toString()

<span id="page-39-4"></span>Method clone(): The objects of this class are cloneable with this method.

```
Usage:
LayoutGlue$clone(deep = FALSE)
Arguments:
deep Whether to make a deep clone.
```
# See Also

lgr exports a number of formatting utility functions that are useful for layout glue: [colorize\\_levels\(\)](#page-22-0), [pad\\_left\(\)](#page-55-0), [pad\\_right\(\)](#page-55-1).

Other Layouts: [LayoutFormat](#page-35-0), [LayoutJson](#page-40-0), [Layout](#page-34-0)

# Examples

```
lg <- get_logger("test")$
  set_appenders(AppenderConsole$new())$
  set_propagate(FALSE)
lg$appenders[[1]]$set_layout(LayoutGlue$new())
lg$fatal("test")
# All fields of the LogEvent are available, even custom ones
lg$appenders[[1]]$layout$set_fmt(
  "{logger} {level_name}({level}) {caller}: {toupper(msg)} {{custom: {custom}}}"
\lambdalg$fatal("test", custom = "foobar")
lg$config(NULL) # reset logger config
```
<span id="page-39-5"></span>

<span id="page-40-5"></span><span id="page-40-0"></span>

### Description

A format for formatting LogEvents as [jsonlines](https://jsonlines.org/) log files. This provides a nice balance between human- an machine-readability.

#### Super class

[lgr::Layout](#page-0-0) -> LayoutJson

#### Active bindings

toJSON\_args a list of values passed on to [jsonlite::toJSON\(\)](#page-0-0)

timestamp\_fmt Used by \$format\_event() to format timestamps.

# Methods

#### Public methods:

- [LayoutJson\\$new\(\)](#page-40-1)
- [LayoutJson\\$format\\_event\(\)](#page-40-2)
- [LayoutJson\\$set\\_toJSON\\_args\(\)](#page-40-3)
- [LayoutJson\\$set\\_timestamp\\_fmt\(\)](#page-40-4)
- [LayoutJson\\$toString\(\)](#page-41-0)
- [LayoutJson\\$parse\(\)](#page-41-1)
- [LayoutJson\\$read\(\)](#page-41-2)
- [LayoutJson\\$clone\(\)](#page-41-3)

#### <span id="page-40-1"></span>Method new():

*Usage:*

```
LayoutJson$new(toJSON_args = list(auto_unbox = TRUE), timestamp_fmt = NULL)
```
<span id="page-40-2"></span>Method format\_event():

```
Usage:
LayoutJson$format_event(event)
```
<span id="page-40-3"></span>Method set\_toJSON\_args(): Set arguments to pass on to [jsonlite::toJSON\(\)](#page-0-0)

*Usage:* LayoutJson\$set\_toJSON\_args(x)

*Arguments:*

x a named list

<span id="page-40-4"></span>Method set\_timestamp\_fmt(): Set a format that this Layout will apply to timestamps.

#### <span id="page-41-4"></span>*Usage:*

LayoutJson\$set\_timestamp\_fmt(x)

#### *Arguments:*

- x NULL (the default): formatting of the timestamp is left to [jsonlite::toJSON\(\)](#page-0-0),
	- a character scalar as for [format.POSIXct\(\)](#page-0-0), or
	- a function that returns a vector of the same length as its [\(POSIXct\)](#page-0-0) input. The returned vector can be of any type supported by [jsonlite::toJSON\(\)](#page-0-0), but should usually be character.

#### <span id="page-41-0"></span>Method toString():

*Usage:*

LayoutJson\$toString()

<span id="page-41-1"></span>Method parse():

*Usage:*

LayoutJson\$parse(file)

# <span id="page-41-2"></span>Method read():

*Usage:*

LayoutJson\$read(file, threshold = NA\_integer\_, n = 20L)

<span id="page-41-3"></span>Method clone(): The objects of this class are cloneable with this method.

*Usage:* LayoutJson\$clone(deep = FALSE) *Arguments:*

deep Whether to make a deep clone.

# See Also

[read\\_json\\_lines\(\)](#page-60-0), <https://jsonlines.org/> Other Layouts: [LayoutFormat](#page-35-0), [LayoutGlue](#page-38-0), [Layout](#page-34-0)

# Examples

```
# setup a dummy LogEvent
event <- LogEvent$new(
  logger = Logger$new("dummy logger"),
 level = 200,
  timestamp = Sys.time(),
  caller = NA_character_,
  msg = "a test message",
  custom_field = "LayoutJson can handle arbitrary fields"
\lambda# Default settings show all event fals
lo <- LayoutJson$new()
lo$format_event(event)
```
<span id="page-42-3"></span><span id="page-42-0"></span>

#### <span id="page-42-2"></span>Description

A LogEvent is a single unit of data that should be logged. LogEvents are usually created by a [Logger,](#page-43-0) and then processed by one more [Appenders.](#page-0-0) They do not need to be instantiated manually except for testing and experimentation; however, if you plan on writing your own Appenders or Layouts you need to understand LogEvents.

#### Public fields

level integer. The [log\\_level](#page-32-0) / priority of the LogEvent. Use the active binding level\_name to get the character representation instead.

timestamp [POSIXct](#page-0-0). The time when then the LogEvent was created.

caller character. The name of the calling function.

msg character. The log message.

.logger [Logger.](#page-43-0) A reference to the Logger that created the event (equivalent to get\_logger(event\$logger)).

#### Active bindings

values list. All values stored in the LogEvent, including all *custom fields*, but not including event\$.logger.

level\_name character. The [log\\_level](#page-32-0) / priority of the LogEvent labelled according to getOption("lgr.log\_levels")

logger character scalar. The name of the Logger that created this event, equivalent to event\$. logger\$name)

#### Methods

#### Public methods:

- [LogEvent\\$new\(\)](#page-42-1)
- [LogEvent\\$clone\(\)](#page-43-1)

<span id="page-42-1"></span>Method new(): The arguments to LogEvent\$new() directly translate to the fields stored in the LogEvent. Usually these values will be scalars, but (except for "logger") they can also be vectors if they are all of the same length (or scalars that will be recycled). In this case the event will be treated by the [Appenders](#page-0-0) and [Layouts](#page-34-1) as if several separate events.

```
Usage:
LogEvent$new(
  logger,
  level = 400.
  timestamp = Sys.time(),
  caller = NA,
 msg = NA,...
)
```
#### <span id="page-43-3"></span>*Arguments:*

logger, level, timestamp, caller, msg see Public fields.

... All named arguments in ... will be added to the LogEvent as **custom fields**. You can store arbitrary R objects in LogEvents this way, but not all Appenders will support them. See [AppenderJson](#page-5-0) for

<span id="page-43-1"></span>Method clone(): The objects of this class are cloneable with this method.

```
Usage:
LogEvent$clone(deep = FALSE)
Arguments:
deep Whether to make a deep clone.
```
# See Also

[as.data.frame.LogEvent\(\)](#page-17-0)

Other docs relevant for extending lgr: [as\\_LogEvent\(](#page-19-0)), [event\\_list\(](#page-25-0)), [standardize\\_threshold\(](#page-63-0))

#### Examples

```
lg <- get_logger("test")
lg$error("foo bar")
```

```
# The last LogEvent produced by a Logger is stored in its `last_event` field
lg$last_event # formatted console output
lg$last_event$values # values stored in the event
```

```
# Also contains the Logger that created it as .logger
lg$last_event$logger
# equivalent to
lg$last_event$.logger$name
```

```
# This is really a reference to the complete Logger, so the following is
# possible (though nonsensical)
lg$last_event$.logger$last_event$msg
identical(lg, lg$last_event$.logger)
lg$config(NULL) # reset logger config
```

```
Logger Loggers
```
#### <span id="page-43-2"></span>Description

A Logger produces a [LogEvent](#page-42-0) that contains a log message along with metadata (timestamp, calling function, ...) and dispatches it to one or more [Appenders](#page-0-0) which are responsible for the output (console, file, ...) of the event. **Igr** comes with a single pre-configured Logger called the root Logger that can be accessed via lgr\$<...>. Instantiation of new Loggers is done with [get\\_logger\(\)](#page-31-0). It is advisable to instantiate a separate Logger with a descriptive name for each package/script in which you use lgr.

#### <span id="page-44-1"></span>**Logger** 45

#### Super class

[lgr::Filterable](#page-0-0) -> Logger

#### Active bindings

- name A character scalar. The unique name of each logger, which also includes the names of its ancestors (separated by /).
- threshold integer scalar. The threshold of the Logger, or if it NULL the threshold it inherits from its closest ancestor with a non-NULL threshold
- propagate A TRUE or FALSE. The unique name of each logger, which also includes the names of its ancestors (separated by /).
- ancestry A named logical vector of containing the propagate value of each Logger upper the inheritance tree. The names are the names of the appenders. ancestry is an S3 class with a custom format()/print() method, so if you want to use the plain logical vector use unclass(lg\$ancestry)

parent a Logger. The direct ancestor of the Logger.

last\_event The last LogEvent produced by the current Logger

appenders a list of all [Appenders](#page-0-0) of the Logger

inherited\_appenders A list of all appenders that the Logger inherits from its ancestors

exception\_handler a function. See \$set\_exception\_handler and \$handle\_exception

# **Methods**

#### Public methods:

- [Logger\\$new\(\)](#page-44-0)
- [Logger\\$log\(\)](#page-45-0)
- [Logger\\$fatal\(\)](#page-45-1)
- [Logger\\$error\(\)](#page-45-2)
- [Logger\\$warn\(\)](#page-46-0)
- [Logger\\$info\(\)](#page-46-1)
- [Logger\\$debug\(\)](#page-46-2)
- [Logger\\$trace\(\)](#page-46-3)
- [Logger\\$list\\_log\(\)](#page-46-4)
- [Logger\\$config\(\)](#page-46-5)
- [Logger\\$add\\_appender\(\)](#page-47-0)
- [Logger\\$remove\\_appender\(\)](#page-47-1)
- [Logger\\$handle\\_exception\(\)](#page-47-2)
- [Logger\\$set\\_exception\\_handler\(\)](#page-47-3)
- [Logger\\$set\\_propagate\(\)](#page-48-0)
- [Logger\\$set\\_threshold\(\)](#page-48-1)
- [Logger\\$set\\_appenders\(\)](#page-48-2)
- <span id="page-44-0"></span>• [Logger\\$spawn\(\)](#page-48-3)

<span id="page-45-3"></span>Method new(): Loggers should never be instantiated directly with Logger \$new() but rather via [get\\_logger\("name"\)](#page-31-0). This way new Loggers are registered in a global namespace which ensures uniqueness and facilitates inheritance between Loggers. If "name" does not exist, a new Logger with that name will be created, otherwise the function returns a Reference to the existing Logger.

name is potentially a "/" separated hierarchical value like foo/bar/baz. Loggers further down the hierarchy are descendants of the loggers above and (by default) inherit threshold and Appenders from their ancestors.

```
Usage:
Logger$new(
  name = "(unnamed logger)",
  appenders = list(),
  threshold = NULL,
  filters = list(),
  exception_handler = default_exception_handler,
  propagate = TRUE
)
Arguments:
```
name, appenders, threshold, filters, exception\_handler, propagate See section Active bindings.

#### <span id="page-45-0"></span>Method  $log()$ : Log an event.

If level passes the Logger's threshold a new [LogEvent](#page-42-0) with level, msg, timestamp and caller is created. If the new LogEvent also passes the Loggers [Filters,](#page-23-0) it is be dispatched to the relevant [Appenders.](#page-0-0)

*Usage:*

```
Logger\log(level, msg, ..., timestamp = Sys.time(), caller = get_caller(-7))
```
*Arguments:*

level a character or integer scalar. See [log\\_levels.](#page-32-0)

- msg character. A log message. If unnamed arguments are supplied in ..., msg is passed on to [base::sprintf\(\)](#page-0-0) (which means "%" have to be escaped), otherwise msg is left as-is.
- ... *unnamed* arguments in ... must be character scalars and are passed to [base::sprintf\(\)](#page-0-0). *Named* arguments must have unique names but can be arbitrary R objects that are passed to [LogEvent\\$new\(\)](#page-42-0) and will be turned into custom fields.

timestamp [POSIXct.](#page-0-0) Timestamp of the event.

caller a character scalar. The name of the calling function.

<span id="page-45-1"></span>Method fatal(): Log an Event fatal priority

```
Usage:
Logger$fatal(msg, ..., caller = get_caller(-8L))
Arguments:
msg, ..., caller see $log()
```
<span id="page-45-2"></span>Method error(): Log an Event error priority

*Usage:*

#### Logger 47

```
Logger$error(msg, ..., caller = get_caller(-8L))
Arguments:
msg, ..., caller see $log()
```
# <span id="page-46-0"></span>Method warn(): Log an Event warn priority

```
Usage:
Logger$warn(msg, ..., caller = get_caller(-8L))
Arguments:
msg, ..., caller see $log()
```
<span id="page-46-1"></span>Method info(): Log an Event info priority

```
Usage:
Logger$info(msg, ..., caller = get_caller(-8L))
Arguments:
msg, ..., caller see $log()
```
<span id="page-46-2"></span>Method debug(): Log an Event debug priority

```
Usage:
Logger$debug(msg, ..., caller = get_caller(-8L))
Arguments:
msg, ..., caller see $log()
```
<span id="page-46-3"></span>Method trace(): Log an Event trace priority

```
Usage:
Logger$trace(msg, ..., caller = get_caller(-8L))
Arguments:
msg, ..., caller see $log()
```
<span id="page-46-4"></span>Method list\_log(): list\_log() is a shortcut for do.call(Logger\$log, x). See [https:](https://github.com/s-fleck/joblog) [//github.com/s-fleck/joblog](https://github.com/s-fleck/joblog) for an R package that leverages this feature to create custom log event types for tracking the status of cron jobs.

```
Usage:
Logger$list_log(x)
```
*Arguments:*

x a named list that must at least contain the named elements level and timestamp

*Examples:*

lg <- get\_logger("test") lg\$list\_log(list(level = 400, msg = "example"))

<span id="page-46-5"></span>Method config(): Load a Logger configuration.

```
Usage:
Logger$config(cfg, file, text, list)
```
#### <span id="page-47-4"></span>*Arguments:*

- cfg a special list object with any or all of the the following elements: appenders, threshold, filters, propagate, exception\_handler,
	- the path to a YAML/JSON config file,
	- a character scalar containing YAML/JSON,
	- NULL (to reset the logger config to the default/unconfigured state)
- file, text, list can be used as an alternative to cfg that enforces that the supplied argument is of the specified type. See [logger\\_config](#page-53-0) for details.

<span id="page-47-0"></span>Method add\_appender(): Add an Appender to the Logger

*Usage:*

Logger\$add\_appender(appender, name = NULL)

*Arguments:*

appender a single [Appender](#page-0-0)

name a character scalar. Optional but recommended.

*Examples:*

```
lg <- get_logger("test")
lg$add_appender(AppenderConsole$new(), name = "myconsole")
lg$appenders[[1]]
lg$appenders$myconsole
lg$remove_appender("myconsole")
lg$config(NULL) # reset config
```
<span id="page-47-1"></span>Method remove\_appender(): remove an appender

*Usage:*

Logger\$remove\_appender(pos)

*Arguments:*

pos integer index or character name of the Appender(s) to remove

<span id="page-47-2"></span>Method handle\_exception(): To prevent errors in the logging logic from crashing the whole script, Loggers pass errors they encounter to an exception handler. The default behaviour is to demote errors to [warnings.](#page-0-0) See also set\_exception\_handler().

*Usage:* Logger\$handle\_exception(expr) *Arguments:* expr expression to be evaluated.

<span id="page-47-3"></span>Method set\_exception\_handler(): Set the exception handler of a logger

*Usage:* Logger\$set\_exception\_handler(fun) *Arguments:* fun a function with the single argument e (an error [condition\)](#page-0-0) *Examples:*

#### <span id="page-48-4"></span>Logger 49

lgr\$info(stop("this produces a warning instead of an error"))

<span id="page-48-0"></span>Method set\_propagate(): Should a Logger propagate events to the Appenders of its ancestors?

*Usage:* Logger\$set\_propagate(x)

*Arguments:*

x TRUE or FALSE. Should [LogEvents](#page-42-2) be passed on to the appenders of the ancestral Loggers?

<span id="page-48-1"></span>Method set\_threshold(): Set the minimum log level of events that a Logger should process

*Usage:*

Logger\$set\_threshold(level)

*Arguments:*

level character or integer scalar. The minimum [log level](#page-32-0) that triggers this Logger

<span id="page-48-2"></span>Method set\_appenders(): Set the Logger's Appenders

*Usage:*

```
Logger$set_appenders(x)
```
*Arguments:*

x single [Appender](#page-0-0) or a list thereof. Appenders control the output of a Logger. Be aware that a Logger also inherits the Appenders of its ancestors (see vignette("lgr", package = "lgr") for more info about Logger inheritance).

<span id="page-48-3"></span>Method spawn(): Spawn a child Logger. This is very similar to using [get\\_logger\(\)](#page-31-0), but can be useful in some cases where Loggers are created programmatically

*Usage:*

Logger\$spawn(name)

*Arguments:*

name character vector. Name of the child logger get\_logger("foo/bar")\$spawn("baz") is equivalent to get\_logger("foo/bar/baz")

#### Note

If you are a package developer you should define a new Logger for each package, but you do not need to configure it. The user of the package should decide how and where to output logging, usually by configuring the root Logger (new Appenders added/removed, Layouts modified, etc...).

#### See Also

[glue](https://glue.tidyverse.org/) [get\\_logger\(\)](#page-31-0)

#### Examples

```
# lgr::lgr is the root logger that is always available
lgr$info("Today is a good day")
lgr$fatal("This is a serious error")
# Loggers use sprintf() for string formatting by default
lgr$info("Today is %s", Sys.Date() )
# If no unnamed `...` are present, msg is not passed through sprintf()
lgr$fatal("100% bad") # so this works
lgr$fatal("%s%% bad", 100) # if you use unnamed arguments, you must escape %
# You can create new loggers with get_logger()
tf <- tempfile()
lg <- get_logger("mylogger")$set_appenders(AppenderFile$new(tf))
# The new logger passes the log message on to the appenders of its parent
# logger, which is by default the root logger. This is why the following
# writes not only the file 'tf', but also to the console.
lg$fatal("blubb")
readLines(tf)
# This logger's print() method depicts this relationship.
child <- get_logger("lg/child")
print(child)
print(child$name)
# use formatting strings and custom fields
tf2 <- tempfile()
lg$add_appender(AppenderFile$new(tf2, layout = LayoutJson$new()))
lg$info("Not all %s support custom fields", "appenders", type = "test")
cat(readLines(tf), sep = "\n")cat(readLines(tf2), sep = "\n")# cleanup
unlink(c(tf, tf2))
lg$config(NULL) # reset logger config
# LoggerGlue
# You can also create a new logger that uses the awesome glue library for
# string formatting instead of sprintf
if (requireNamespace("glue")){
  lg <- get_logger_glue("glue")
  lg$fatal("blah ", "fizz is set to: {fizz}", foo = "bar", fizz = "buzz")
  # prevent creation of custom fields with prefixing a dot
  lg$fatal("blah ", "fizz is set to: {.fizz}", foo = "bar", .fizz = "buzz")
  #' # completely reset 'glue' to an unconfigured vanilla Logger
  get_logger("glue", reset = TRUE)
```
#### **Logger** 51

}

```
# Configuring a Logger
lg <- get_logger("test")
lg$config(NULL) # resets logger to unconfigured state
# With setters
lg$
  set_threshold("error")$
  set_propagate(FALSE)$
  set_appenders(AppenderConsole$new(threshold = "info"))
lg$config(NULL)
# With a list
lg$config(list(
  threshold = "error",
  propagate = FALSE,
  appenders = list(AppenderConsole$new(threshold = "info"))
))
lg$config(NULL) # resets logger to unconfigured state
# Via YAML
cfg \leftarrow "
Logger:
  threshold: error
  propagate: false
  appenders:
   AppenderConsole:
      threshold: info
"
lg$config(cfg)
lg$config(NULL)
## ------------------------------------------------
## Method `Logger$list_log`
## ------------------------------------------------
lg <- get_logger("test")
lg$list_log(list(level = 400, msg = "example"))
## ------------------------------------------------
## Method `Logger$add_appender`
## ------------------------------------------------
lg <- get_logger("test")
lg$add_appender(AppenderConsole$new(), name = "myconsole")
lg$appenders[[1]]
lg$appenders$myconsole
lg$remove_appender("myconsole")
```

```
lg$config(NULL) # reset config
## ------------------------------------------------
```
## Method `Logger\$set\_exception\_handler`

```
## ------------------------------------------------
```
lgr\$info(stop("this produces a warning instead of an error"))

LoggerGlue *LoggerGlue*

# Description

LoggerGlue uses glue:: $glue()$  instead of base:: $sprint()$  to construct log messages. glue is a very well designed package for string interpolation. It makes composing log messages more flexible and comfortable at the price of an additional dependency and slightly less performance than sprintf().

### Details

glue() lets you define temporary named variables inside the call. As with the normal Logger, these named arguments get turned into custom fields; however, you can suppress this behaviour by making named argument start with a ".". Please refer to vignette("lgr", package = "lgr") for examples.

# Super classes

[lgr::Filterable](#page-0-0) -> [lgr::Logger](#page-0-0) -> LoggerGlue

#### Methods

#### Public methods:

- [LoggerGlue\\$fatal\(\)](#page-51-0)
- [LoggerGlue\\$error\(\)](#page-52-0)
- [LoggerGlue\\$warn\(\)](#page-52-1)
- [LoggerGlue\\$info\(\)](#page-52-2)
- [LoggerGlue\\$debug\(\)](#page-52-3)
- [LoggerGlue\\$trace\(\)](#page-52-4)
- [LoggerGlue\\$log\(\)](#page-52-5)
- [LoggerGlue\\$list\\_log\(\)](#page-52-6)
- [LoggerGlue\\$spawn\(\)](#page-52-7)

```
Method fatal():
```
# *Usage:*

```
LoggerGlue$fatal(..., caller = get_caller(-8L), .envir = parent.frame())
```
# LoggerGlue 53

#### <span id="page-52-0"></span>Method error():

#### *Usage:*

```
LoggerGlue$error(..., caller = get_caller(-8L), .envir = parent.frame())
```
#### <span id="page-52-1"></span>Method warn():

*Usage:*

```
LoggerGlue$warn(..., caller = get_caller(-8L), .envir = parent.frame())
```
# <span id="page-52-2"></span>Method info():

# *Usage:*

```
LoggerGlue$info(..., caller = get_caller(-8L), .envir = parent.frame())
```
# <span id="page-52-3"></span>Method debug():

*Usage:*

LoggerGlue\$debug(..., caller = get\_caller(-8L), .envir = parent.frame())

# <span id="page-52-4"></span>Method trace():

*Usage:*

```
LoggerGlue$trace(..., caller = get_caller(-8L), .envir = parent.frame())
```
#### <span id="page-52-5"></span>Method log():

```
Usage:
LoggerGlue$log(
 level,
  ...,
 timestamp = Sys.time(),
  caller = get\_caller(-7),
  .envir = parent.frame())
```
# <span id="page-52-6"></span>Method list\_log():

*Usage:*

```
LoggerGlue$list_log(x)
```
# <span id="page-52-7"></span>Method spawn():

*Usage:* LoggerGlue\$spawn(name)

<span id="page-53-1"></span><span id="page-53-0"></span>

#### Description

logger\_config() is an S3 constructor for logger\_config objects that can be passed to the \$config method of a [Logger.](#page-43-0) You can just pass a normal list instead, but using this constructor is a more formal way that includes additional argument checking.

# Usage

```
logger_config(
  appenders = NULL,
  threshold = NULL,
  filters = NULL,
  exception_handler = NULL,
 propagate = TRUE
\mathcal{L}as_logger_config(x)
## S3 method for class 'list'
as_logger_config(x)
## S3 method for class 'character'
as_logger_config(x)
```
# Arguments

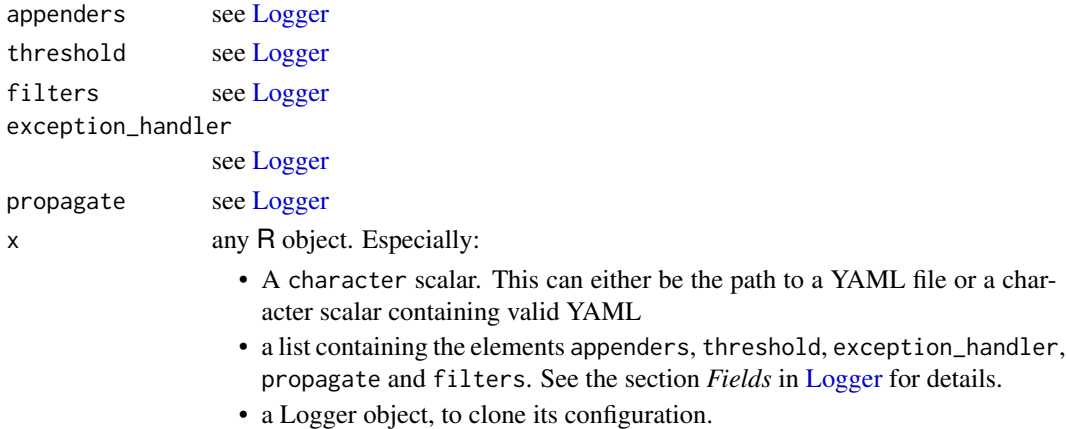

# Value

a list with the subclass "logger\_config"

a logger\_config object

# <span id="page-54-2"></span>logger\_index 55

# See Also

<https://yaml.org/>

# <span id="page-54-1"></span>logger\_index *Return a data.frame of all registered loggers*

# Description

Return a data.frame of all registered loggers

# Usage

logger\_index()

# Value

a logger\_index data.frame

# See Also

[logger\\_tree\(\)](#page-54-0) for a more visual representation of registered loggers

# Examples

```
get_logger("tree/leaf")
get_logger("shrub/leaf")
get_logger("plant/shrub/leaf")
logger_index()
```
<span id="page-54-0"></span>logger\_tree *Logger Tree*

## Description

Displays a tree structure of all registered Loggers.

# Usage

```
logger_tree()
```
#### Value

data.frame with subclass "logger\_tree"

#### <span id="page-55-2"></span>Symbology

- unconfigured Loggers are displayed in gray (if your terminal supports colors and you have the package crayon installed).
- If a logger's threshold is set, it is displayed in square brackets next to its name (reminder: if the threshold is not set, it is inherited from next logger up the logger tree).
- If a logger's propagate field is set to FALSE an red hash (#) sign is displayed in front of the logger name, to imply that it does not pass LogEvents up the tree.

# See Also

[logger\\_index\(\)](#page-54-1) for a tidy data.frame representation of all registered loggers

# Examples

```
get_logger("fancymodel")
get_logger("fancymodel/shiny")$
 set_propagate(FALSE)
get_logger("fancymodel/shiny/ui")$
 set_appenders(AppenderConsole$new())
get_logger("fancymodel/shiny/server")$
 set_appenders(list(AppenderConsole$new(), AppenderConsole$new()))$
 set_threshold("trace")
get_logger("fancymodel/plumber")
if (requireNamespace("cli")){
 print(logger_tree())
}
```
<span id="page-55-1"></span>

pad\_right *Pad Character Vectors*

#### <span id="page-55-0"></span>Description

Pad Character Vectors

#### **Arguments**

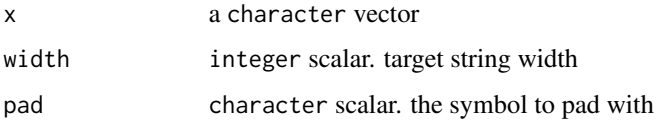

# <span id="page-56-1"></span>print. Appender 57

# Examples

```
pad_left("foo", 5)
pad_right("foo", 5, ".")
pad_left(c("foo", "foooooo"), pad = ".")
```
print.Appender *Print an Appender object*

# Description

The print() method for Loggers displays the most important aspects of the Appender.

#### Usage

## S3 method for class 'Appender' print(x, color = requireNamespace("crayon", quietly = TRUE), ...)

# Arguments

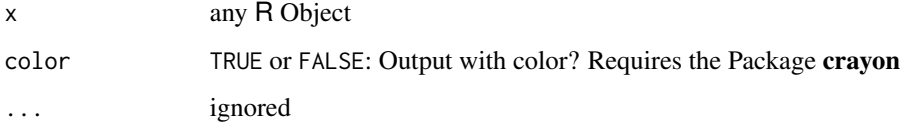

# Value

print() returns x (invisibly), format() returns a character vector.

# Examples

```
# print most important details of logger
print(lgr$console)
```
print.LogEvent *Print or Format Logging Data*

# <span id="page-56-0"></span>Description

Print or Format Logging Data

# Usage

```
## S3 method for class 'LogEvent'
print(
  x,
  fmt = "%L [%t] %m %f",
  timestamp_{m} = "%Y-%m-%d %H:%M:%S",
  colors = getOption("lgr.colors"),
  log_levels = getOption("lgr.log_levels"),
 pad_levels = "right",
  ...
\mathcal{L}## S3 method for class 'LogEvent'
format(
  x,
  fmt = "%L [%t] %m %f",
  timestamp_fmt = "%Y-%m-%d %H:%M:%S",
  colors = NULL,
  log_levels = getOption("lgr.log_levels"),
 pad_levels = "right",
  ...
\mathcal{L}
```
#### Arguments

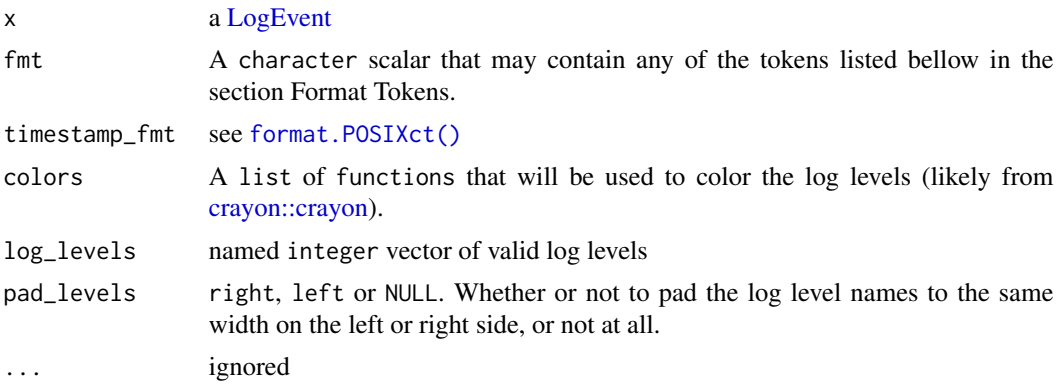

#### Value

x for print() and a character scalar for format()

# Format Tokens

- %t The timestamp of the message, formatted according to timestamp\_fmt)
- %l the log level, lowercase character representation
- %L the log level, uppercase character representation
- %k the log level, first letter of lowercase character representation

<span id="page-57-0"></span>

- <span id="page-58-0"></span>%K the log level, first letter of uppercase character representation
- %n the log level, integer representation
- %g the name of the logger
- %p the PID (process ID). Useful when logging code that uses multiple threads.
- %c the calling function
- %m the log message
- %f all custom fields of x in a pseudo-JSON like format that is optimized for human readability and console output
- %j all custom fields of x in proper JSON. This requires that you have jsonlite installed and does not support colors as opposed to %f

#### Examples

```
# standard fields can be printed using special tokens
x <- LogEvent$new(
  level = 300, msg = "a test event", caller = "testfun()", logger = lgr
\lambdaprint(x)
print(x, fmt = c("%t (%p) %c: %n - %m"))
print(x, colors = NULL)# custom values
y <- LogEvent$new(
  level = 300, msg = "a gps track", logger = 1gr,
  waypoints = 10, location = "Austria"
)
# default output with %f
print(y)
# proper JSON output with %j
if (requireNamespace("jsonlite")){
print(y, fmt = "%L [%t] %m %j")
}
```
print.Logger *Print a Logger Object*

#### **Description**

The print() method for Loggers displays the most important aspects of the Logger.

You can also print just the ancestry of a Logger which can be accessed with with logger \$ancestry(). This returns a named character vector whose names correspond to the names of the Loggers logger inherits from. The TRUE/FALSE status of its elements correspond to the propagate values of these Loggers.

#### Usage

```
## S3 method for class 'Logger'
print(x, color = requireNamespace("crayon", quickly = TRUE), ...)## S3 method for class 'Logger'
format(x, color = FALSE, ...)## S3 method for class 'ancestry'
print(x, color = requireNamespace("crayon", quietly = TRUE), ...)## S3 method for class 'ancestry'
format(x, color = FALSE, ...)
```
# Arguments

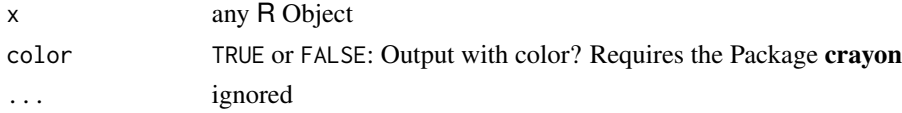

# Value

print() returns x (invisibly), format() returns a character vector.

#### Examples

```
# print most important details of logger
print(lgr)
# print only the ancestry of a logger
lg <- get_logger("AegonV/Aerys/Rheagar/Aegon")
get_logger("AegonV/Aerys/Rheagar")$set_propagate(FALSE)
```
print(lg\$ancestry) unclass(lg\$ancestry)

print.logger\_tree *Print Logger Trees*

# Description

Print Logger Trees

# Usage

```
## S3 method for class 'logger_tree'
print(x, color = requireNamespace("crayon", quietly = TRUE), ...)## S3 method for class 'logger_tree'
format(x, color = FALSE, ...)
```
<span id="page-59-0"></span>

# <span id="page-60-1"></span>read\_json\_lines 61

# Arguments

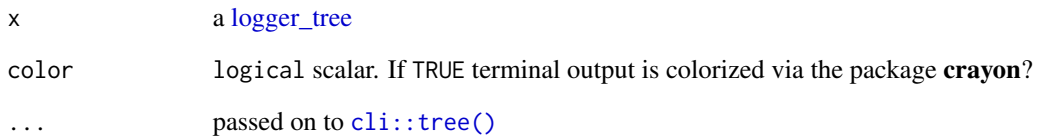

# Value

x (invisibly)

<span id="page-60-0"></span>read\_json\_lines *Read a JSON logfile*

# Description

Read a JSON logfile

# Usage

```
read_json_lines(file, ...)
```
# Arguments

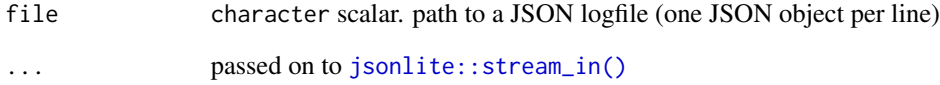

# Value

a data.frame

# See Also

[LayoutJson](#page-40-0)

<span id="page-61-0"></span>simple\_logging *Simple Logging*

#### **Description**

lgr provides convenience functions managing the root Logger. These are designed chiefly for interactive use and are less verbose than their R6 method counterparts.

threshold() sets or retrieves the threshold for an [Appender](#page-0-0) or [Logger](#page-43-0) (the minimum level of log messages it processes). It's target defaults to the root logger. (equivalent to lgr::lgr\$threshold and lgr::lgr\$set\_threshold)

console\_threshold() is a shortcut to set the threshold of the root loggers [AppenderConsole,](#page-4-0) which is usually the only Appender that manages console output for a given R session. (equivalent to lgr::lgr\$appenders\$console\$threshold and lgr::lgr\$appenders\$console\$set\_threshold)

add\_appender() and remove\_appender() add Appenders to Loggers and other Appenders. (equivalent to lgr::lgr\$add\_appender and lgr::lgr\$remove\_appender)

show\_log() displays the last n log entries of an Appender (or a Logger with such an Appender attached) with a \$show() method. Most, but not all Appenders support this function (try [Appen](#page-5-1)[derFile](#page-5-1) or [AppenderBuffer\)](#page-2-0).

show\_data() and show\_dt() work similar to show\_log(), except that they return the log as data. frame or data. table respectively. Only Appenders that log to formats that can easily be converted to data. frames are supported (try [AppenderJson](#page-5-0) or [AppenderBuffer\)](#page-2-0).

The easiest way to try out this features is by adding an AppenderBuffer to the root logger with [basic\\_config\(memory = TRUE\)](#page-20-0).

#### Usage

```
log_exception(code, logfun = lgr$fatal, caller = get_caller(-3))
threshold(level, target = lgr::lgr)console_threshold(level, target = lgr::lgr$appenders$console)
add\_{appender}(appender, name = NULL, target = lgr::lgr)remove_appender(pos, target = lgr::lgr)
show_log(threshold = NA_interestinger_, n = 20L, target = lgr::lgr)show_dt(target = lgr::lgr)show_data(target = lgr::lgr)
```
#### Arguments

code Any R code

# <span id="page-62-0"></span>simple\_logging 63

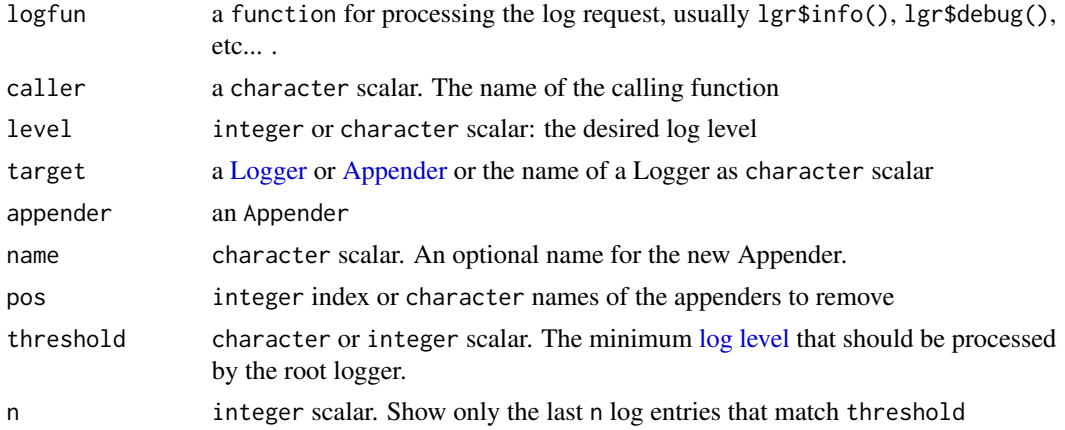

# Value

threshold() and console\_threshold() return the [log\\_level](#page-32-0) of target as integer (invisibly) add\_appender() and remove\_appender() return target.

show\_log() prints to the console and returns whatever the target Appender's \$show() method returns, usually a character vector, data.frame or data.table (invisibly).

show\_data() always returns a data.frame and show\_dt() always returns a data.table.

# Examples

```
# Get and set the threshold of the root logger
threshold("error")
threshold()
lgr$info("this will be supressed")
lgr$error("an important error message")
```

```
# you can also specify a target to modify other loggers
lg <- get_logger("test")
threshold("fatal", target = lg)
threshold(target = lg)
```

```
# If a Logger's threshold is not set, the threshold is inherited from
# its parent, in this case the root logger (that we set to error/200 before)
threshold(NULL, target = \lg)
threshold(target = lg)
```

```
# Alternative R6 API for getting/setting thresholds
lg$set_threshold("info")
lg$threshold
lg$set_threshold(300)
lg$threshold
lg$set_threshold(NULL)
lg$threshold
```
# cleanup lgr\$config(NULL) lg\$config(NULL)

```
# add Appenders to a Logger
add_appender(AppenderConsole$new(), "second_console_appender")
lgr$fatal("Multiple console appenders are a bad idea")
remove_appender("second_console_appender")
lgr$info("Good that we defined an appender name, so it's easy to remove")
# Reconfigure the root logger
basic_config(memory = TRUE)
# log some messages
lgr$info("a log message")
lgr$info("another message with data", data = 1:3)
show_log()
show_data()
# cleanup
lgr$config(NULL)
```
<span id="page-63-0"></span>standardize\_threshold *Standardize User-Input Log Levels to Their Integer Representation*

# Description

These are helper functions for verifying log levels and converting them from their character to their integer representations. This is primarily useful if you want to build your own [Loggers,](#page-43-2) [Appenders](#page-0-0) or [Layouts](#page-34-1) and need to handle log levels in a way that is consistent with lgr .

#### Usage

```
standardize_threshold(
 x,
 log_levels = c(getOption("lgr.log_levels"), c(all = NA_integer_, off = 0L))
)
is_threshold(x)
standardize_log_level(x, log_levels = getOption("lgr.log_levels"))
is_log_level(x)
standardize_log_levels(x, log_levels = getOption("lgr.log_levels"))
is_log_levels(x)
```
<span id="page-63-1"></span>

# <span id="page-64-0"></span>string\_repr 65

#### **Arguments**

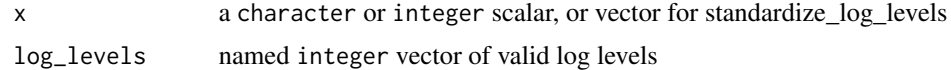

#### Value

An unnamed integer vector

#### See Also

Other docs relevant for extending lgr: [LogEvent](#page-42-0), [as\\_LogEvent\(](#page-19-0)), [event\\_list\(](#page-25-0))

#### Examples

```
standardize_threshold("info")
standardize_threshold("all")
is_threshold("all")
is_threshold("foobar")
standardize_log_level("info")
# all is a valid threshold, but not a valid log level
try(is.na(standardize_log_level("all")))
is_log_level("all")
# standardized_log_level intentionally only works with scalars, because many
# functions require scalar log level inputs
try(standardize_log_level(c("info", "fatal")))
# You can still use standardize_log_levels() (plural) to work with vectors
```

```
standardize_log_levels(c("info", "fatal"))
```
string\_repr *Short string representation for R objects*

#### Description

This is inspired by the python function repr and produces a short string representation of any R object that is suitable for logging and error messages. It is a generic so you can implement methods for custom S3 objects.

# Usage

```
string_repr(x, width = 32, ...)
## S3 method for class '`function`'
string_repr(x, width = 32L, ...)
```

```
## S3 method for class 'data.frame'
string_repr(x, width = 32L, ...)
## S3 method for class 'matrix'
string_repr(x, width = 32L, ...)
## Default S3 method:
string_repr(x, width = 32L, ...)
```
# Arguments

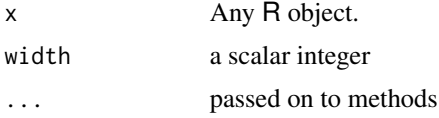

# Value

a scalar character

#### Examples

```
string_repr(iris)
string_repr(LETTERS)
string_repr(LETTERS, 10)
```
suspend\_logging *Suspend All Logging*

# Description

Completely disable logging for all loggers. This is for example useful for automated test code. suspend\_logging() globally disables all logging with lgr until unsuspend\_logging() is invoked, while without\_logging() and with\_logging() temporarily disable/enable logging.

#### Usage

```
suspend_logging()
```

```
unsuspend_logging()
```
without\_logging(code)

with\_logging(code)

#### Arguments

code Any R code

<span id="page-65-0"></span>

# <span id="page-66-0"></span>toString.LogEvent 67

# Value

suspend\_logging() and unsuspend\_logging() return NULL (invisibly), without\_logging() and with\_logging() returns whatever code returns.

# Examples

```
lg <- get_logger("test")
# temporarily disable logging
lg$fatal("foo")
without_logging({
  lg$info("everything in this codeblock will be suppressed")
  lg$fatal("bar")
})
# globally disable logging
suspend_logging()
lg$fatal("bar")
with_logging(lg$fatal("foo")) # log anyways
# globally enable logging again
unsuspend_logging()
lg$fatal("foo")
```
toString.LogEvent *Convert a LogEvent to a character string*

# Description

Convert a LogEvent to a character string

#### Usage

## S3 method for class 'LogEvent' toString(x, ...)

#### Arguments

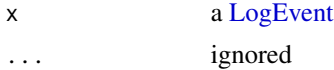

#### Value

a character scalar

# Examples

toString(LogEvent\$new(logger = lgr::lgr))

<span id="page-67-0"></span>

# Description

This gives you a minimal logger with no appenders that you can use inside your package under the name lg (e.g. lg\$fatal("test")). use\_logger() does not modify any files but only prints code for you to copy and paste.

#### Usage

```
use_logger(
 pkg = desc::desc_get("Package", rprojroot::find_package_root_file("DESCRIPTION"))[[1]]
\mathcal{L}
```
# Arguments

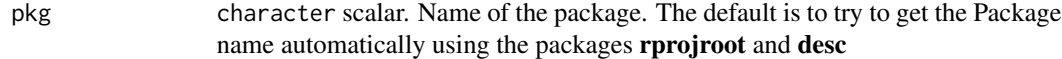

#### Value

a character scalar containing R code.

#### Examples

```
use_logger("testpkg")
```
with\_log\_level *Inject Values into Logging Calls*

# Description

with\_log\_level temporarily overrides the log level of all [LogEvents](#page-42-2) created by target [Logger.](#page-43-0)

#### Usage

```
with_log_level(level, code, logger = lgr::lgr)
with_log_value(values, code, logger = lgr::lgr)
```
# <span id="page-68-0"></span>with\_log\_level 69

# Arguments

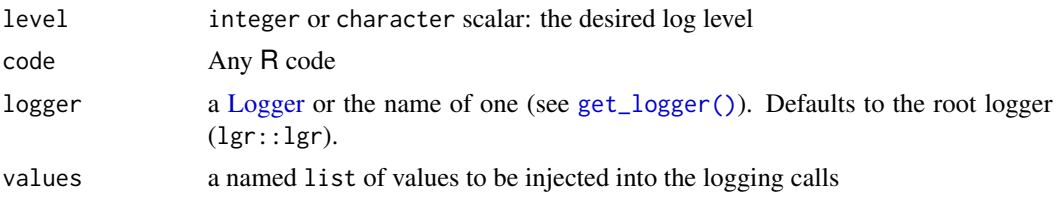

# Details

These functions abuses lgr's filter mechanic to modify LogEvents in-place before they passed on the Appenders. Use with care as they can produce hard to reason about code.

# Value

whatever code would return

# Examples

```
with_log_level("warn", {
  lgr$info("More important than it seems")
  lgr$fatal("Really not so bad")
})
with_log_value(
  list(msg = "overriden msg"), {
  lgr$info("bar")
 lgr$fatal("FOO")
})
```
# **Index**

∗ Appenders AppenderBuffer, [3](#page-2-1) AppenderConsole, [5](#page-4-1) AppenderFile, [6](#page-5-2) AppenderFileRotating, [9](#page-8-0) AppenderFileRotatingDate, [11](#page-10-0) AppenderFileRotatingTime, [13](#page-12-0) AppenderTable, [17](#page-16-0) ∗ Layouts Layout, [35](#page-34-2) LayoutFormat, [36](#page-35-1) LayoutGlue, [39](#page-38-2) LayoutJson, [41](#page-40-5) ∗ abstract classes AppenderMemory, [15](#page-14-0) AppenderTable, [17](#page-16-0) Filterable, [27](#page-26-0) ∗ developer tools CannotInitializeAbstractClassError, [22](#page-21-0) ∗ docs relevant for extending lgr as\_LogEvent, [20](#page-19-1) event\_list, [26](#page-25-1) LogEvent, [43](#page-42-3) standardize\_threshold, [64](#page-63-1) ∗ formatting utils colorize\_levels, [23](#page-22-1) label\_levels, [34](#page-33-0) .obj *(*EventFilter*)*, [24](#page-23-1) add\_appender *(*simple\_logging*)*, [62](#page-61-0) add\_log\_levels *(*get\_log\_levels*)*, [33](#page-32-1) Appender, *[4](#page-3-0)[–6](#page-5-2)*, *[8](#page-7-0)*, *[11,](#page-10-0) [12](#page-11-0)*, *[14](#page-13-0)*, *[17,](#page-16-0) [18](#page-17-1)*, *[21](#page-20-1)*, *[24](#page-23-1)*, *[28](#page-27-0)*, *[36](#page-35-1)*, *[48,](#page-47-4) [49](#page-48-4)*, *[62,](#page-61-0) [63](#page-62-0)* AppenderBuffer, [3,](#page-2-1) *[4](#page-3-0)*, *[6](#page-5-2)*, *[8](#page-7-0)*, *[11,](#page-10-0) [12](#page-11-0)*, *[14,](#page-13-0) [15](#page-14-0)*, *[18](#page-17-1)*, *[21](#page-20-1)*, *[26](#page-25-1)*, *[62](#page-61-0)* AppenderConsole, *[5](#page-4-1)*, [5,](#page-4-1) *[8](#page-7-0)*, *[11,](#page-10-0) [12](#page-11-0)*, *[14](#page-13-0)*, *[18](#page-17-1)*, *[62](#page-61-0)* AppenderFile, *[5,](#page-4-1) [6](#page-5-2)*, [6,](#page-5-2) *[9](#page-8-0)*, *[11,](#page-10-0) [12](#page-11-0)*, *[14](#page-13-0)*, *[18](#page-17-1)*, *[21](#page-20-1)*, *[35](#page-34-2)*, *[62](#page-61-0)* AppenderFileRotating, *[5,](#page-4-1) [6](#page-5-2)*, *[8](#page-7-0)*, [9,](#page-8-0) *[12](#page-11-0)*, *[14](#page-13-0)*, *[18](#page-17-1)*

AppenderFileRotatingDate, *[5,](#page-4-1) [6](#page-5-2)*, *[8](#page-7-0)*, *[11](#page-10-0)*, [11,](#page-10-0) *[14](#page-13-0)*, *[18](#page-17-1)* AppenderFileRotatingTime, *[5,](#page-4-1) [6](#page-5-2)*, *[8](#page-7-0)*, *[11,](#page-10-0) [12](#page-11-0)*, [13,](#page-12-0) *[18](#page-17-1)* AppenderJson, *[6](#page-5-2)*, *[21](#page-20-1)*, *[44](#page-43-3)*, *[62](#page-61-0)* AppenderJson *(*AppenderFile*)*, [6](#page-5-2) AppenderMemory, [15,](#page-14-0) *[18](#page-17-1)*, *[28](#page-27-0)* Appenders, *[15](#page-14-0)*, *[17](#page-16-0)*, *[27](#page-26-0)*, *[34,](#page-33-0) [35](#page-34-2)*, *[43](#page-42-3)[–46](#page-45-3)*, *[64](#page-63-1)* AppenderTable, *[5,](#page-4-1) [6](#page-5-2)*, *[8](#page-7-0)*, *[11,](#page-10-0) [12](#page-11-0)*, *[14](#page-13-0)*, *[17](#page-16-0)*, [17,](#page-16-0) *[28](#page-27-0)* as.data.frame.event\_list *(*event\_list*)*, [26](#page-25-1) as.data.frame.LogEvent, [18](#page-17-1) as.data.frame.LogEvent(), *[44](#page-43-3)* as.data.table.event\_list *(*event\_list*)*, [26](#page-25-1) as.data.table.LogEvent *(*as.data.frame.LogEvent*)*, [18](#page-17-1) as\_event\_list *(*event\_list*)*, [26](#page-25-1) as\_LogEvent, [20,](#page-19-1) *[27](#page-26-0)*, *[44](#page-43-3)*, *[65](#page-64-0)* as\_logger\_config *(*logger\_config*)*, [54](#page-53-1) as\_tibble.LogEvent *(*as.data.frame.LogEvent*)*, [18](#page-17-1) base::as.data.frame(), *[19](#page-18-0)*, *[27](#page-26-0)* base::Filter(), *[25](#page-24-0)* base::format.POSIXct(), *[37](#page-36-1)*

base::sprintf(), *[46](#page-45-3)*, *[52](#page-51-1)* base::sys.call(), *[31](#page-30-0)* basic\_config, [21](#page-20-1)

```
CannotInitializeAbstractClassError, 22
cli::tree(), 61
colorize_levels, 23, 35
colorize_levels(), 40
condition, 48
console_threshold (simple_logging), 62
crayon::crayon, 23, 58
```

```
data.table::data.table, 19
data.tables, 18
```
#### $I<sub>N</sub>$  in  $I<sub>1</sub>$  is  $I<sub>2</sub>$  in  $I<sub>3</sub>$  in  $I<sub>4</sub>$  in  $I<sub>5</sub>$  in  $I<sub>6</sub>$  in  $I<sub>7</sub>$  in  $I<sub>8</sub>$  in  $I<sub>9</sub>$  in  $I<sub>9</sub>$  in  $I<sub>9</sub>$  in  $I<sub>9</sub>$  in  $I<sub>9</sub>$  in  $I<sub>9</sub>$  in  $I<sub>9</sub>$  i

default\_exception\_handler, [24](#page-23-1) event\_list, *[21](#page-20-1)*, [26,](#page-25-1) *[44](#page-43-3)*, *[65](#page-64-0)* EventFilter, [24,](#page-23-1) *[27,](#page-26-0) [28](#page-27-0)*, *[34](#page-33-0)* EventFilters, *[24](#page-23-1)*, *[28](#page-27-0)* Filter *(*EventFilter*)*, [24](#page-23-1) Filterable, *[17,](#page-16-0) [18](#page-17-1)*, [27,](#page-26-0) *[34](#page-33-0)* FilterForceLevel, *[25](#page-24-0)*, [29](#page-28-0) FilterInject, *[25](#page-24-0)*, [30](#page-29-0) Filters, *[46](#page-45-3)* format.ancestry *(*print.Logger*)*, [59](#page-58-0) format.LogEvent, *[21](#page-20-1)* format.LogEvent *(*print.LogEvent*)*, [57](#page-56-1) format.LogEvent(), *[36,](#page-35-1) [37](#page-36-1)* format.Logger *(*print.Logger*)*, [59](#page-58-0) format.logger\_tree *(*print.logger\_tree*)*, [60](#page-59-0) format.POSIXct(), *[21](#page-20-1)*, *[42](#page-41-4)*, *[58](#page-57-0)* get\_caller, [31](#page-30-0) get\_log\_levels, [33](#page-32-1) get\_log\_levels(), *[35](#page-34-2)* get\_logger, [32](#page-31-1) get\_logger(), *[44](#page-43-3)*, *[49](#page-48-4)*, *[69](#page-68-0)* get\_logger(name), *[46](#page-45-3)* get\_logger\_glue *(*get\_logger*)*, [32](#page-31-1) get\_user *(*get\_caller*)*, [31](#page-30-0) glue::glue, *[39](#page-38-2)* glue::glue(), *[39](#page-38-2)*, *[52](#page-51-1)* is\_filter, [34](#page-33-0) is\_filter(), *[25](#page-24-0)*, *[28](#page-27-0)*, *[34](#page-33-0)* is\_log\_level *(*standardize\_threshold*)*, [64](#page-63-1) is\_log\_levels *(*standardize\_threshold*)*, [64](#page-63-1) is\_threshold *(*standardize\_threshold*)*, [64](#page-63-1) jsonlite::stream\_in(), *[61](#page-60-1)* jsonlite::toJSON(), *[41,](#page-40-5) [42](#page-41-4)* label\_levels, *[23](#page-22-1)*, [34](#page-33-0) Layout, *[3](#page-2-1)*, *[5,](#page-4-1) [6](#page-5-2)*, *[17](#page-16-0)*, [35,](#page-34-2) *[39,](#page-38-2) [40](#page-39-5)*, *[42](#page-41-4)* LayoutFormat, *[5,](#page-4-1) [6](#page-5-2)*, *[8](#page-7-0)*, *[17](#page-16-0)*, *[36](#page-35-1)*, [36,](#page-35-1) *[39,](#page-38-2) [40](#page-39-5)*, *[42](#page-41-4)* LayoutGlue, *[36](#page-35-1)*, *[39](#page-38-2)*, [39,](#page-38-2) *[42](#page-41-4)* LayoutJson, *[6](#page-5-2)*, *[8](#page-7-0)*, *[36](#page-35-1)*, *[39,](#page-38-2) [40](#page-39-5)*, [41,](#page-40-5) *[61](#page-60-1)* Layouts, *[15](#page-14-0)*, *[17](#page-16-0)*, *[27](#page-26-0)*, *[43](#page-42-3)*, *[64](#page-63-1)* Layouts *(*Layout*)*, [35](#page-34-2) lgr::Appender, *[3](#page-2-1)*, *[5](#page-4-1)[–7](#page-6-0)*, *[9](#page-8-0)*, *[11](#page-10-0)*, *[13](#page-12-0)*, *[15](#page-14-0)*, *[17](#page-16-0)* lgr::AppenderFile, *[7](#page-6-0)*, *[9](#page-8-0)*, *[11](#page-10-0)*, *[13](#page-12-0)*

lgr::AppenderFileRotating, *[11](#page-10-0)*, *[13](#page-12-0)* lgr::AppenderMemory, *[3](#page-2-1)* lgr::EventFilter, *[29,](#page-28-0) [30](#page-29-0)* lgr::Filterable, *[3](#page-2-1)*, *[5](#page-4-1)[–7](#page-6-0)*, *[9](#page-8-0)*, *[11](#page-10-0)*, *[13](#page-12-0)*, *[15](#page-14-0)*, *[17](#page-16-0)*, *[45](#page-44-1)*, *[52](#page-51-1)* lgr::Layout, *[37](#page-36-1)*, *[39](#page-38-2)*, *[41](#page-40-5)* lgr::Logger, *[52](#page-51-1)* log level, *[21](#page-20-1)*, *[29](#page-28-0)*, *[49](#page-48-4)*, *[63](#page-62-0)* log\_exception *(*simple\_logging*)*, [62](#page-61-0) log\_level, *[15](#page-14-0)*, *[43](#page-42-3)*, *[63](#page-62-0)* log\_level *(*get\_log\_levels*)*, [33](#page-32-1) log\_levels, *[46](#page-45-3)* log\_levels *(*get\_log\_levels*)*, [33](#page-32-1) LogEvent, *[15](#page-14-0)*, *[20,](#page-19-1) [21](#page-20-1)*, *[27](#page-26-0)[–30](#page-29-0)*, *[36](#page-35-1)*, *[38,](#page-37-8) [39](#page-38-2)*, [43,](#page-42-3) *[44](#page-43-3)*, *[46](#page-45-3)*, *[58](#page-57-0)*, *[65](#page-64-0)*, *[67](#page-66-0)* LogEvent\$new(), *[46](#page-45-3)* LogEvents, *[15,](#page-14-0) [16](#page-15-0)*, *[26,](#page-25-1) [27](#page-26-0)*, *[30](#page-29-0)*, *[35](#page-34-2)*, *[49](#page-48-4)*, *[68](#page-67-0)* LogEvents *(*LogEvent*)*, [43](#page-42-3) Logger, *[3,](#page-2-1) [4](#page-3-0)*, *[21](#page-20-1)*, *[24](#page-23-1)*, *[32](#page-31-1)*, *[43](#page-42-3)*, [44,](#page-43-3) *[54](#page-53-1)*, *[62,](#page-61-0) [63](#page-62-0)*, *[68,](#page-67-0) [69](#page-68-0)* logger\_config, *[48](#page-47-4)*, [54](#page-53-1) logger\_index, [55](#page-54-2) logger\_index(), *[56](#page-55-2)* logger\_tree, [55,](#page-54-2) *[61](#page-60-1)* logger\_tree(), *[55](#page-54-2)* LoggerGlue, [52](#page-51-1) Loggers, *[24](#page-23-1)*, *[27](#page-26-0)*, *[34](#page-33-0)*, *[64](#page-63-1)* Loggers *(*Logger*)*, [44](#page-43-3) pad\_left *(*pad\_right*)*, [56](#page-55-2) pad\_left(), *[40](#page-39-5)* pad\_right, [56](#page-55-2) pad\_right(), *[40](#page-39-5)* POSIXct, *[42,](#page-41-4) [43](#page-42-3)*, *[46](#page-45-3)* print.ancestry *(*print.Logger*)*, [59](#page-58-0) print.Appender, [57](#page-56-1) print.LogEvent, [57](#page-56-1) print.Logger, [59](#page-58-0) print.logger\_tree, [60](#page-59-0) R6::R6, *[22](#page-21-0)*, *[24](#page-23-1)*, *[28](#page-27-0)*, *[34](#page-33-0)* R6ClassGenerator, *[32](#page-31-1)* read\_json\_lines, [61](#page-60-1) read\_json\_lines(), *[42](#page-41-4)* remove\_appender *(*simple\_logging*)*, [62](#page-61-0) remove\_log\_levels *(*get\_log\_levels*)*, [33](#page-32-1) rotor::rotate(), *[9](#page-8-0)[–12](#page-11-0)*, *[14](#page-13-0)* rotor::rotate\_date(), *[12](#page-11-0)*

rotor::rotate\_time(), *[14](#page-13-0)*

```
show_data
(simple_logging
)
, 62
show_dt
(simple_logging
)
, 62
show_log
(simple_logging
)
, 62
show_log()
, 21
simple_logging
, 62
standardize_log_level (standardize_threshold
)
, 64
standardize_log_levels (standardize_threshold
)
, 64
standardize_threshold
, 21
, 27
, 44
, 64
string_repr
, 65
suspend_logging
, 66
system_infos
(get_caller
)
, 31
```
threshold , *[17,](#page-16-0) [18](#page-17-1)* threshold *(*simple\_logging *)* , [62](#page-61-0) tibble::tibble , *[19](#page-18-0)* tibbles , *[18](#page-17-1)* toString.LogEvent , [67](#page-66-0)

```
unlabel_levels
(label_levels
)
, 34
unsuspend_logging
(suspend_logging
)
, 66
68
```

```
warnings
, 48
whoami::whoami()
, 31
68
with_log_level()
, 25
, 29
with_log_value
(with_log_level
)
, 68
with_log_value()
, 25
, 30
with_logging
(suspend_logging
)
, 66
without_logging
(suspend_logging
)
, 66
```